Министерство образования и молодежной политики Свердловской области Государственное автономное профессиональное образовательное учреждение Свердловской области «Екатеринбургский монтажный колледж»

**УТВЕРЖДАЮ** иректор **FAHOV** CO «EMK» **УЧистяков В.Н.**  $\langle \langle 11 \rangle$ я ноября  $2021r$ .

# **ДОПОЛНИТЕЛЬНАЯ ПРОФЕССИОНАЛЬНАЯ ПРОГРАММА: ПРОГРАММА ПОВЫШЕНИЯ КВАЛИФИКАЦИИ**

ПРОЕКТИРОВАНИЕ И РАЗРАБОТКА БАЗ ДАННЫХ: СУБД POSTGRESQL

**Направление подготовки (специальности):** 09.02.04 "Информационные системы (по отраслям)" , 09.02.07 "Информационные системы и программирование"

**Категория слушателей:** обучающиеся СПО, лица, имеющие среднее профессиональное образование, бакалавриаты, специалисты с высшим профессиональным образованием

## **Уровень квалификации:** 5

**Объем:** 72 академ. часа

**Срок:** 2 недели

**Форма обучения:** Очная

**Организация процесса обучения:** непрерывно, единовременно, с применением дистанционных образовательных технологий и электронного обучения

Екатеринбург, 2021

Практически ни одно приложение не обходится без баз данных. В большинстве вакансий разработчика упоминается необходимость знания SQL. Поэтому ни одно техническое собеседование по профессии разработчика информационных систем не обходится без вопросов по "Базам данных".

PostgreSQL— свободно распространяемая российская СУБД, разработанная компанией Postgres Professional и входящая в реестр российского ПО. Это делает практическое использование СУБД очень привлекательным, так как остальные развитые и широко применяющиеся СУБД имеют иностранное происхождение. Дополнительная профессиональная программа «Проектирование и разработка баз данных: СУБД PostgreSql» направлена на изучение и применение языка SQL для создания, модификации объектов баз данных и управления данными в реляционной базе данных. Слушатели курса без предварительной подготовки смогут разобраться, что представляет собой система PostgreSQL, и научатся с ней работать. Начиная с разработки простых запросов на языке SQL слушатели постепенно осваивают более сложные конструкции, знакомятся с концепцией транзакций и оптимизацией производительности.

В курсе рассматриваются этапы проектирования реляционных баз данных, правила составления запросов, основные методы индексирования данных. В курсе будут изучены вопросы использования транзакций и прав доступа к данным. В результате изучения курса вы научитесь:

- проектировать реляционные базы данных;
- использовать язык запросов SQL;
- оптимизировать созданные запросы и схемы данных выполнять администрирование и настройку серверов баз данных.

Разработчик(и): Грибова Анна Владимировна Преподаватель

 $\mathfrak{D}$ 

<span id="page-2-0"></span>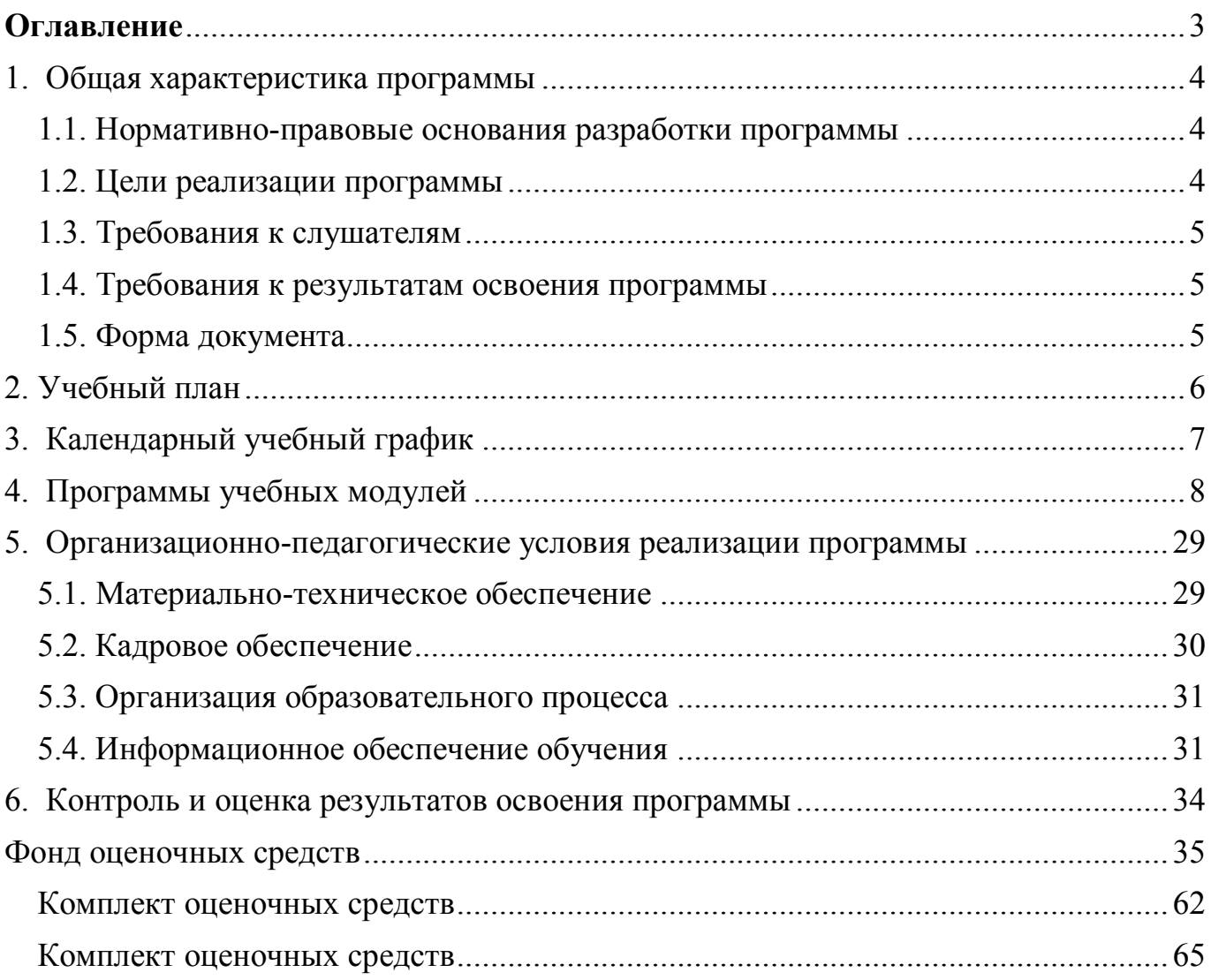

# Оглавление

# <span id="page-3-1"></span><span id="page-3-0"></span>**1. Общая характеристика программы**

# **1.1. Нормативно-правовые основания разработки программы**

Нормативно- правовую основу разработки программы составляют: Программа разработана с учетом требований:

- Федерального закона от 29.12.2012 № 273-ФЗ «Об образовании в Российской Федерации»;
- Приказа Министерства образования и науки Российской Федерации от 14.07.2013 № 464 «Об утверждении порядка организации и осуществления образовательной деятельности по образовательным программам среднего профессионального образования»;
- Методических рекомендаций по реализации дополнительных профессиональных программ с использованием дистанционных образовательных технологий, электронного обучения и в сетевой форме (от 21.04.2015 г. № ВК-1013/06);
- Спецификацией стандартов Ворлдскиллс по компетенции «Программные решения для бизнеса»;
- Профессиональным стандартом «Администратор баз данных» (утвержден приказом Минтруда России от 17.09.2014 N 647н);
- Профессиональным стандартом «Специалист по информационным системам» (утвержден приказом Минтруда России от 18 ноября 2014 года № 896 н).

# **1.2. Цели реализации программы**

<span id="page-3-2"></span>Дополнительная профессиональная программа повышения квалификации направлена на совершенствование и получение навыков по работе с СУБД POSTGRESQL, администрированию и проектированию БД, необходимой для профессиональной деятельности, и повышение профессионального уровня.

# **1.3. Требования к слушателям**

<span id="page-4-0"></span>К освоению программы допускаются лица, имеющие среднее профессиональное и (или) высшее образование.

## **1.4. Требования к результатам освоения программы**

<span id="page-4-1"></span>Результатом освоения программы является освоение следующих профессиональных и общих компетенций:

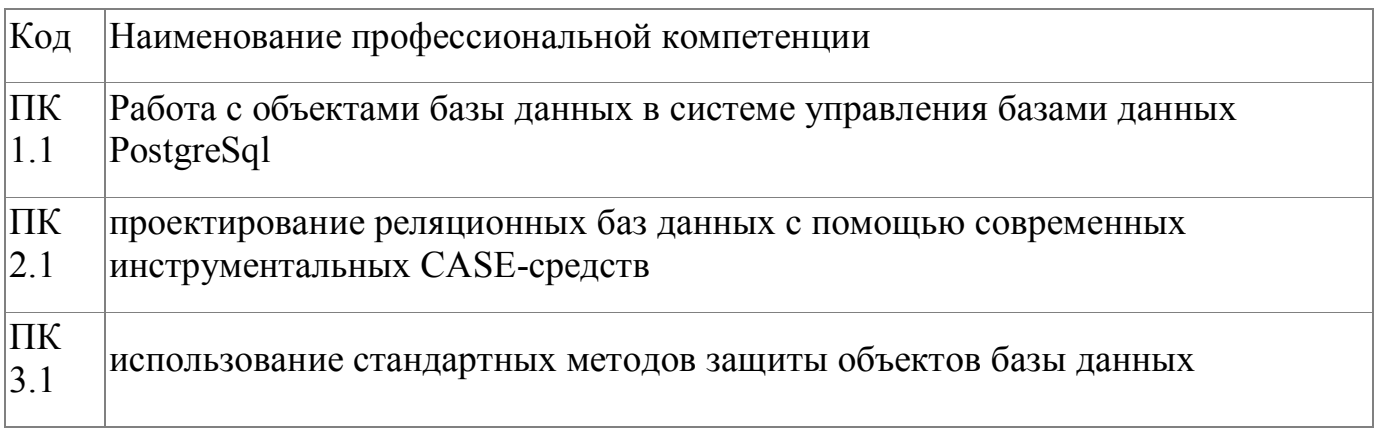

# **1.5. Форма документа**

<span id="page-4-2"></span>По результатам освоения программы выдается: Удостоверение о повышении квалификации

# **2. Учебный план**

<span id="page-5-0"></span>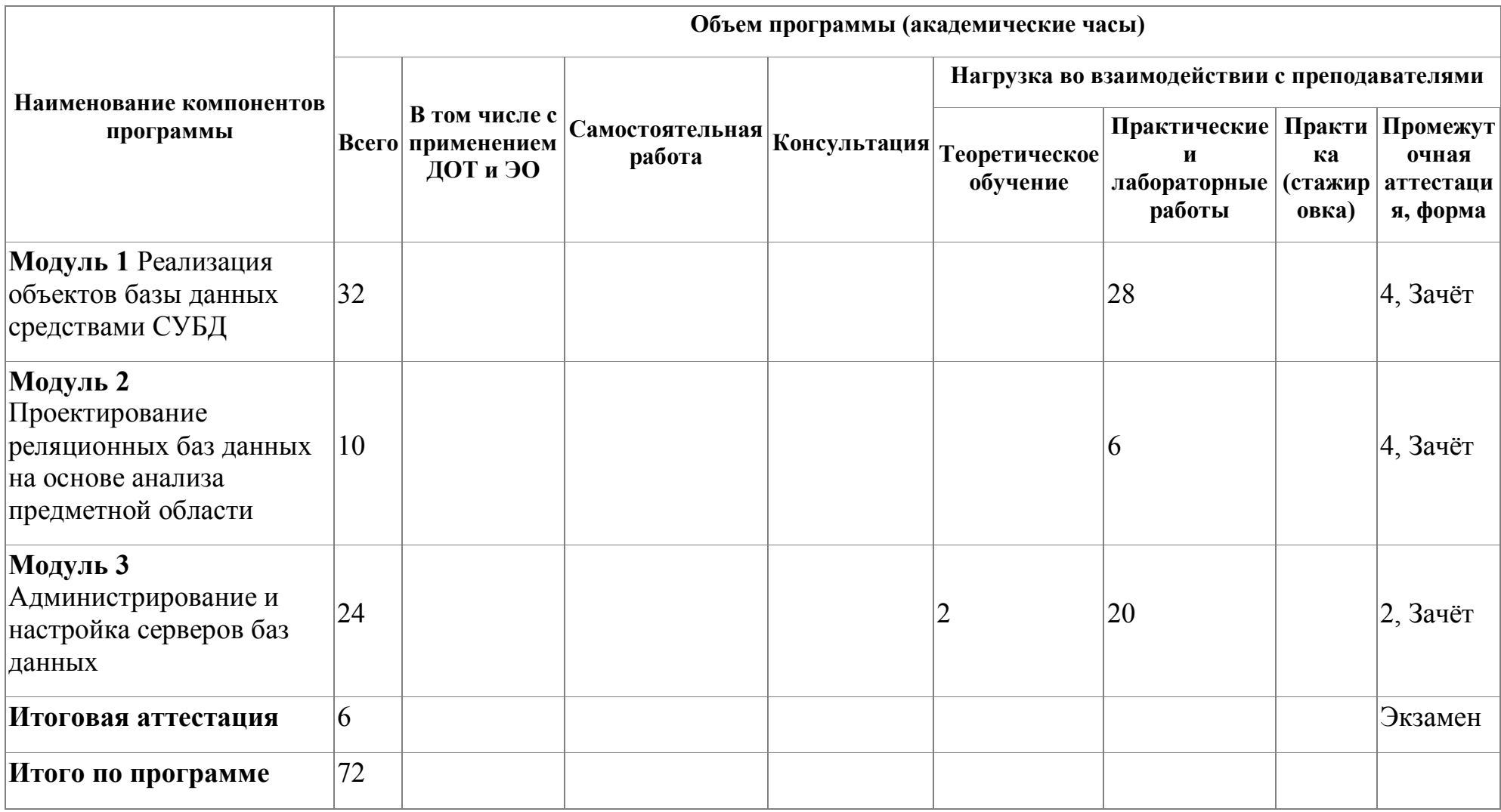

# **3. Календарный учебный график**

<span id="page-6-0"></span>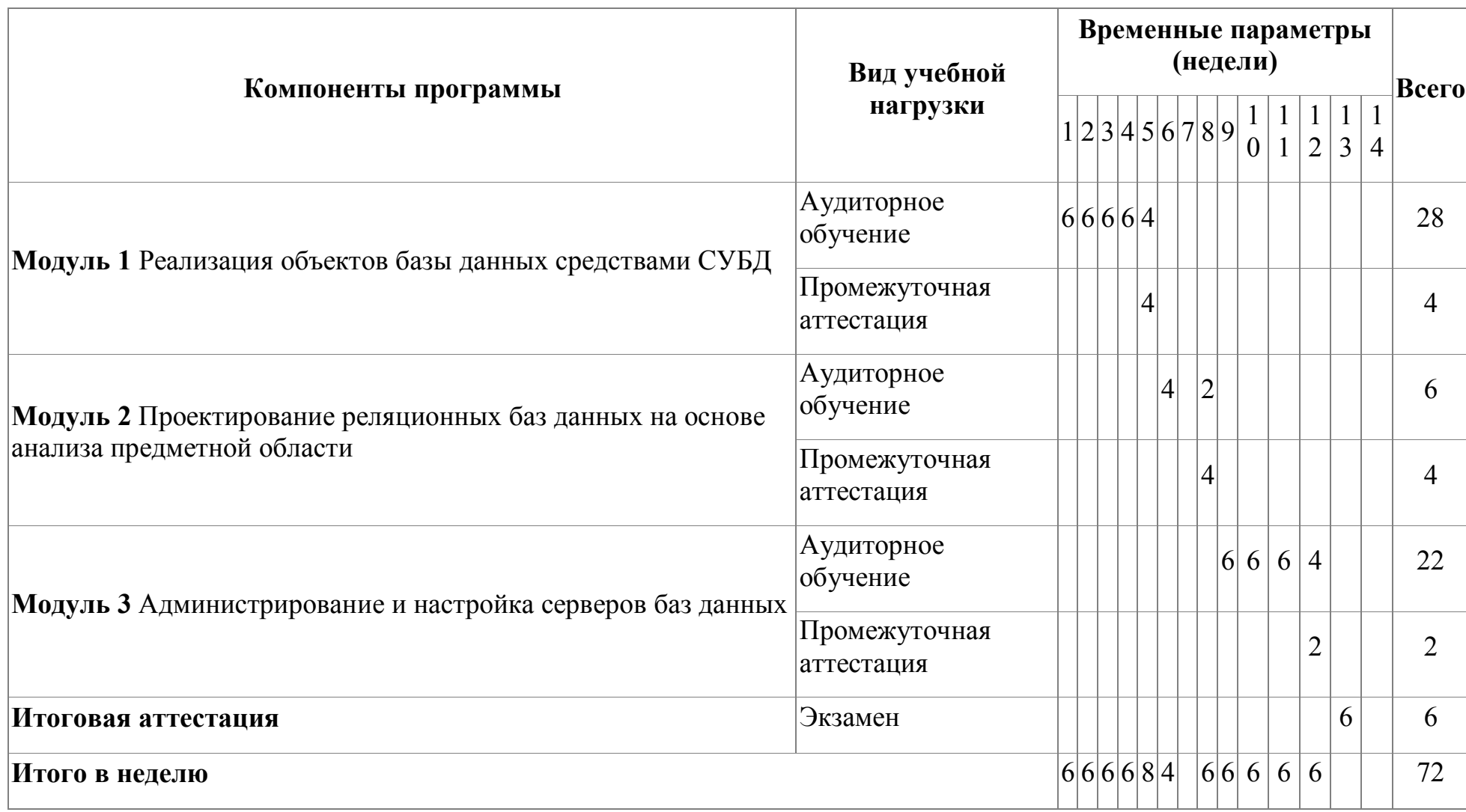

# <span id="page-7-0"></span>**4. Программы учебных модулей**

# **4.1. Модуль 1. Реализация объектов базы данных средствами СУБД**

Модуль направлен на изучение языка запросов SQL. Слушатели познакомятся с особенностями создания объектов базы данных средствами СУБД PostgreSQL. Модуль знакомит с применение языка SQL для создания, модификации объектов баз данных и управления данными в реляционной базе данных.

Изучение модуля начинается с разработки простых запросов на языке SQL, затем слушатели постепенно осваивают более сложные конструкции. В результате изучения модуля слушатели научатся использовать язык запросов SQL.

# **4.1.1. Цели реализации модуля**

Слушатели курс научатся работать с объектами базы данных в системе управления базами данных PostgreSql

# **4.1.2. Требования к результатам освоения модуля**

Результатом освоения модуля является освоение следующих профессиональных и общих компетенций:

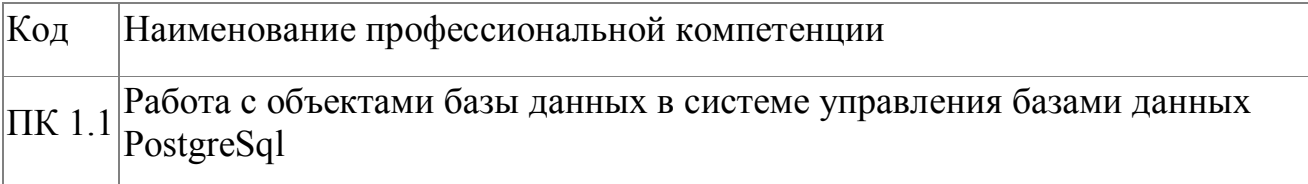

В результате освоения модуля слушатель должен:

## **- иметь практический опыт:**

- работы с объектами базы данных в системе управления базами данных PostgreSql
- обработки информации из базы данных с помощью языка запросов SQL

#### **- знать:**

- основы теории баз данных;
- особенности реляционной модели при создании баз данных;
- основы реляционной алгебры;
- структуры данных СУБД, общий подход к организации представлений, таблиц, индексов и кластеров;
- методы организации целостности данных;
- основы разработки приложений баз данных;

#### **- уметь:**

- разрабатывать объекты баз данных;
- реализовывать на практике сложные структуры данных;
- создавать объекты баз данных в СУБД PostgreSql;
- создавать хранимые процедуры и триггеры на базах данных.
- обеспечивать информационную методы организации целостности данных;

## **4.1.3. Программа модуля**

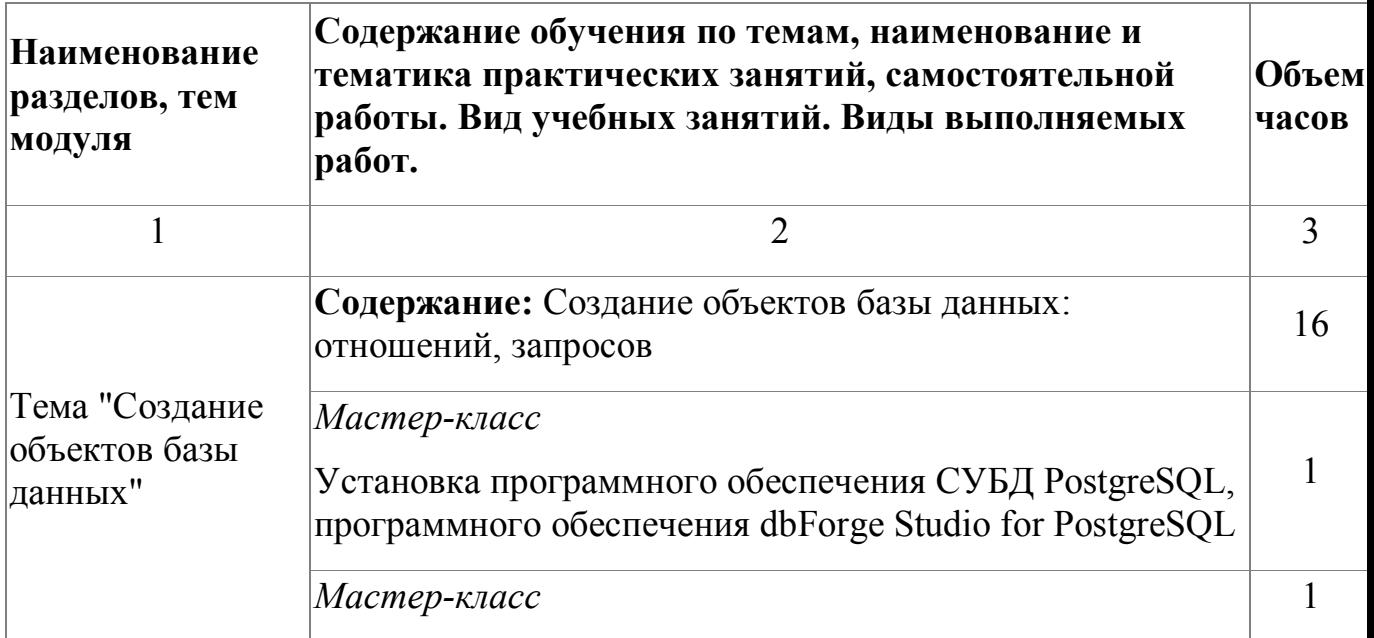

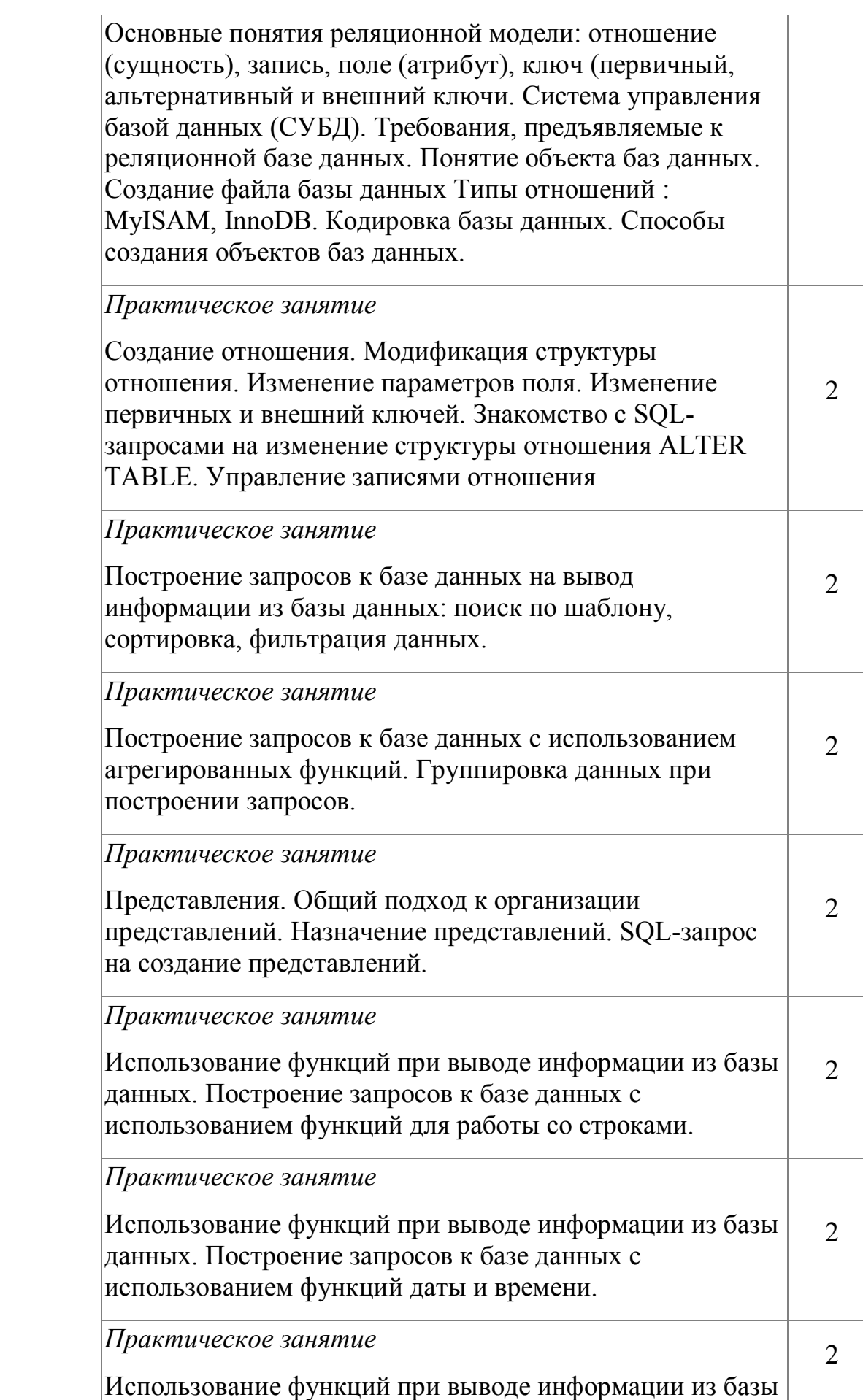

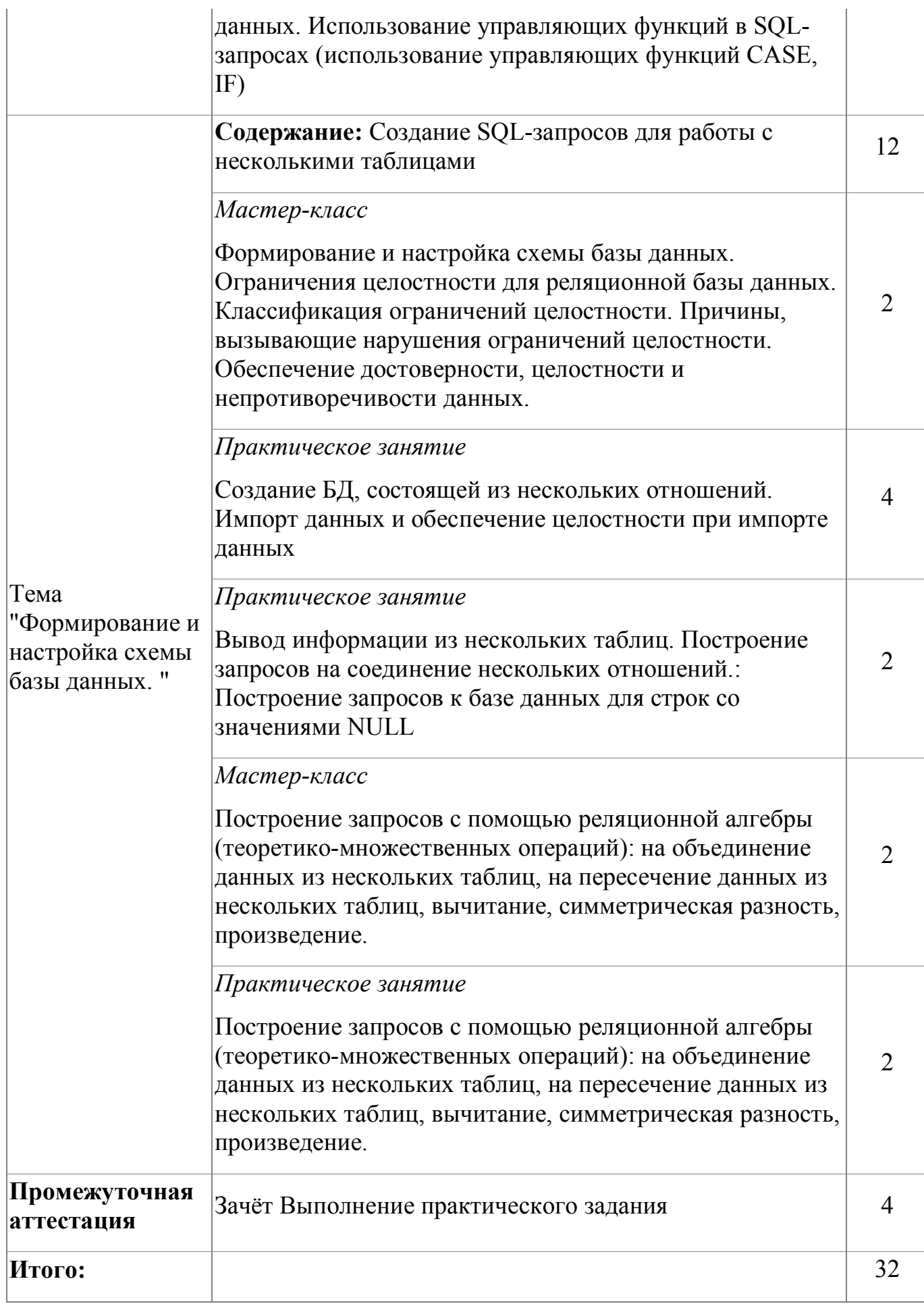

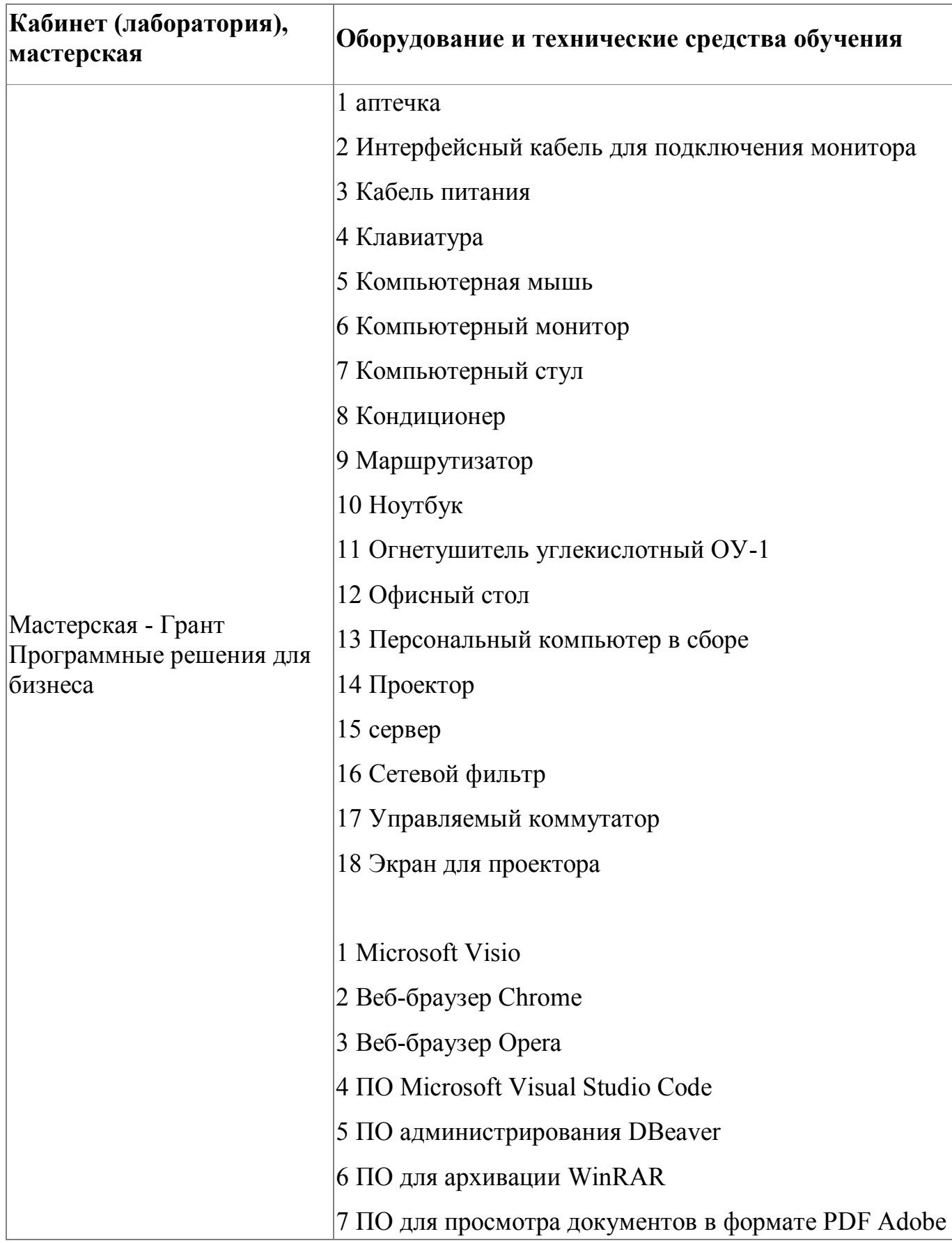

# **4.1.4. Материально-техническое обеспечение**

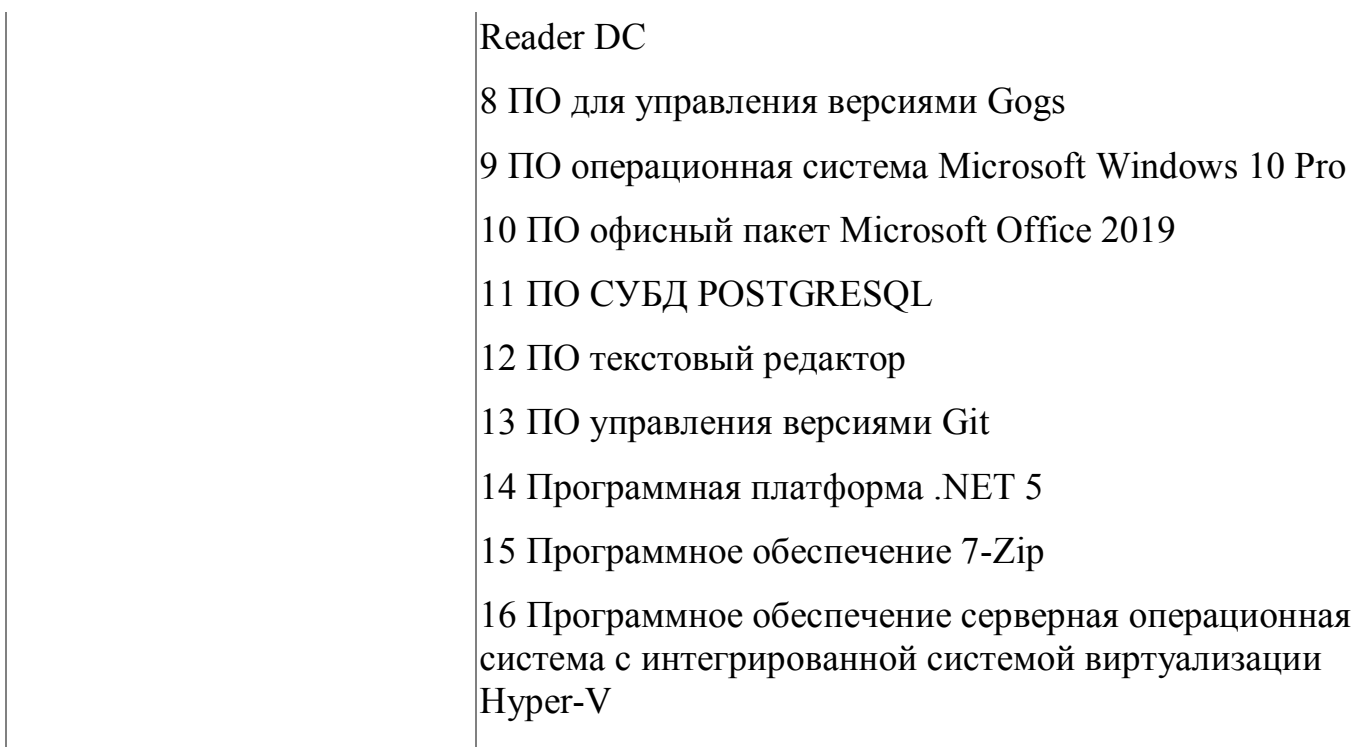

#### **4.1.5. Кадровое обеспечение**

Реализация программы обеспечивается квалифицированными педагогическими кадрами. В подготовке специалистов участвуют 3 преподавателя из них 2 педагога имеет высшую категорию, что составляет 66% от количества педагогических работников, работающих на данной образовательной программе, 1 преподаватель- первую квалификационную категорию (34%). Количество преподавателей, реализующих обучение по программе, с опытом работы свыше 18 лет - 2 человека. Доля педагогов, имеющих высшее образование, соответствующее профилю преподаваемой дисциплины (модуля), составляет 66% . 66% педагогов прошли стажировку в профильных организациях. Количество экспертов с правом оценки демонстрационного экзамена по стандартам Ворлдскиллс по компетенции "Программные решения для бизнеса" составляет 3 чел. Информация о персональном составе педагогических работников размещена на сайте колледжа.

#### **4.1.6. Организация образовательного процесса**

Сопровождение обучения ведется с помощью системы дистанционного

обучения . Курс системы дистанционного обучения включает подробное описание выполнения практических заданий, видеоматериал по всем изучаемым темам. Курс представляет собой тематически завершенный, структурированный авторами учебный материал, который предназначен для организации самостоятельной работы и используется в качестве вебподдержки курса.

Консультационная помощь ведется с помощью видеоконференции на курсе системы дистанционного обучения.

#### **4.1.7. Информационное обеспечение обучения**

Основная литература:

1. Дейт, К. Дж. "Введение в системы баз данных", 8-е издание.: Пер. с англ. — М.: Издательский дом "Вильяме", 2018. — 1328 с

2. Голицына, О.Л. Базы данных: Учебное пособие / О.Л. Голицына, Н.В. Максимов, И.И. Попов. – М.: ФОРУМ: ИНФРА-М, 2014. – 352 с.

Дополнительная литература:

1. Дунаев, В.В. Базы данных. Язык SQL для студента / В. В. Дунаев. – СПб.: БХВ–Петербург, 2013. – 279с.

2. Карпова, Т.С. Базы данных: модели, разработка, реализация / Т.С. Карпова. - СПб.: Питер, 2015. – 304 с.

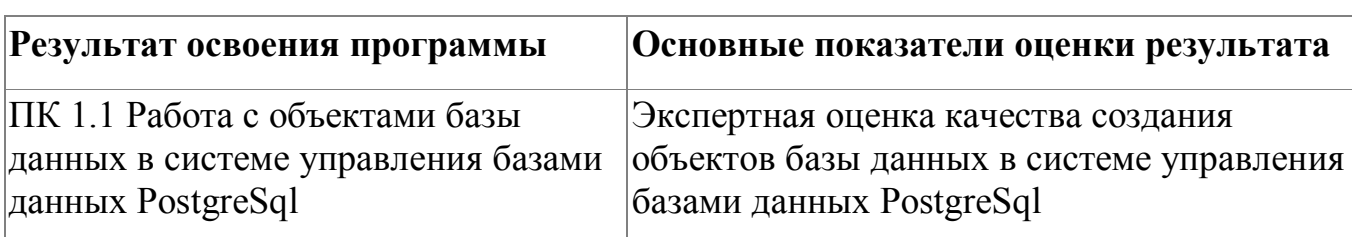

#### **4.1.8. Контроль и оценка результатов освоения модуля**

Форма и вид аттестации по модулю:

Текущий контроль результатов осуществляется преподавателем в процессе проведения теоретических и практических занятий, выполнения

практических работ. Промежуточная аттестация по модулю предназначена для оценки освоения слушателем разделов, тем программы и проводится в виде зачета. Зачетные задания направлены на формирование навыков по созданию объектов базы данных. Фонд оценочных средств по модулю представлен в Приложении 2. Зачетное задание рассчитано на 4 академических часа и направлено на выполнение практического задания По результатам любого из видов промежуточных испытаний, выставляются оценки по четырехбалльной системе («отлично», «хорошо», удовлетворительно», «неудовлетворительно»):

- «отлично» -теоретическое содержание освоено полностью, без пробелов, умения сформированы, все предусмотренные программой учебные задания выполнены, качество их выполнения оценено высоко
- «хорошо» -теоретическое содержание освоено полностью, без пробелов, некоторые умения сформированы недостаточно, все предусмотренные программой учебные задания выполнены, некоторые виды заданий выполнены с ошибками
- «удовлетворительно» -теоретическое содержание освоено частично, но пробелы не носят существенного характера, необходимые умения работы с освоенным материалом в основном сформированы, большинство предусмотренных программой обучения учебных заданий выполнено, некоторые из выполненных заданий содержат ошибки
- «не удовлетворительно» теоретическое содержание не освоено, необходимые умения не сформированы, выполненные учебные задания содержат грубые ошибки .

# **4.2. Модуль 2. Проектирование реляционных баз данных на основе анализа предметной области**

В процессе изучения модуля слушатель познакомится и будет иметь практический опыт проектирования информационных систем с помощью Case-средств.

Знакомство с CASE-средствами позволит автоматизировать процесс проектирования.

# **4.2.1. Цели реализации модуля**

- Освоение принципов проектирования информационных систем
- Освоение принципов проектирования и нормализации реляционных баз данных.

# **4.2.2. Требования к результатам освоения модуля**

Результатом освоения модуля является освоение следующих

профессиональных и общих компетенций:

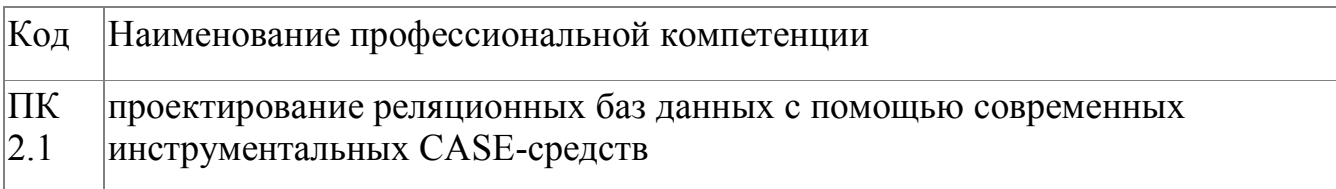

В результате освоения модуля слушатель должен:

# **- иметь практический опыт:**

- анализа предметной области;
- сбора данных для анализа использования и функционирования информационной системы;
- работы с современными CASE-средствами
- формирования отчетной документации по результатам проектирования. проектирование реляционных баз данных с помощью современных

инструментальных средств.

**- знать:**

- методы описания схем баз данных в современных СУБД;
- основы проектирования реляционных баз данных;
- современные инструментальные средства проектирования схемы базы данных;
- основные принципы структуризации и нормализации базы данных;
- основные принципы построения концептуальной, логической и физической модели данных;
- структуры данных СУБД, общий подход к организации представлений, таблиц, индексов и кластеров; методы организации целостности данных;

**- уметь:**

- осуществлять постановку задачи по обработке информации;
- выполнять анализ предметной области;
- работать с инструментальными средствами обработки информации, CASE-средствами;
- создавать объекты баз данных в СУБД PostgreSql;
- обеспечивать информационную методы организации целостности данных;

# **4.2.3. Программа модуля**

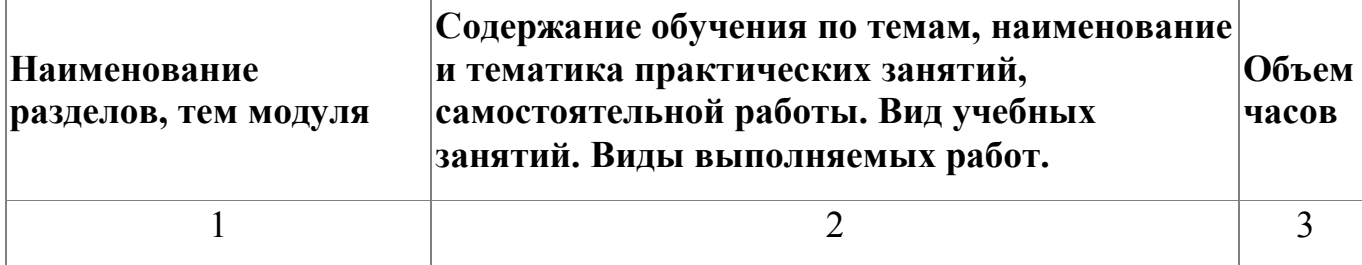

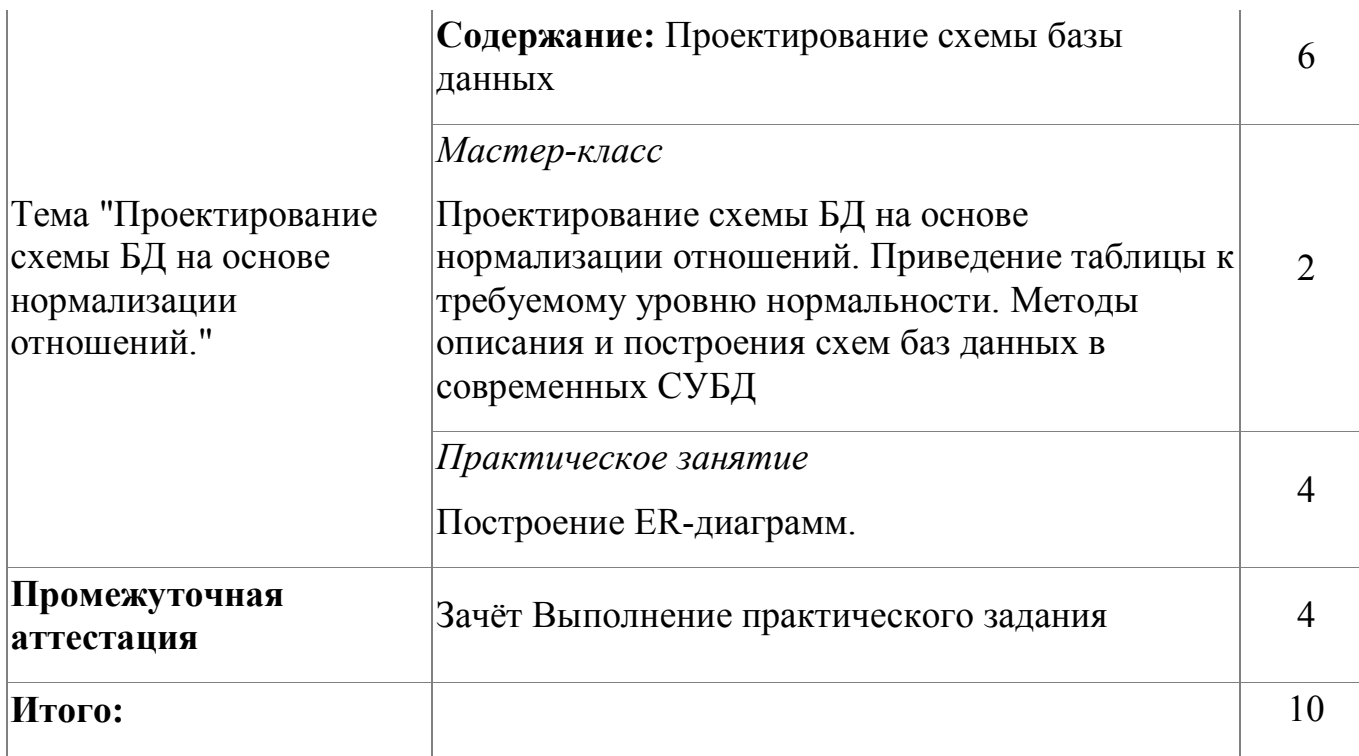

# **4.2.4. Материально-техническое обеспечение**

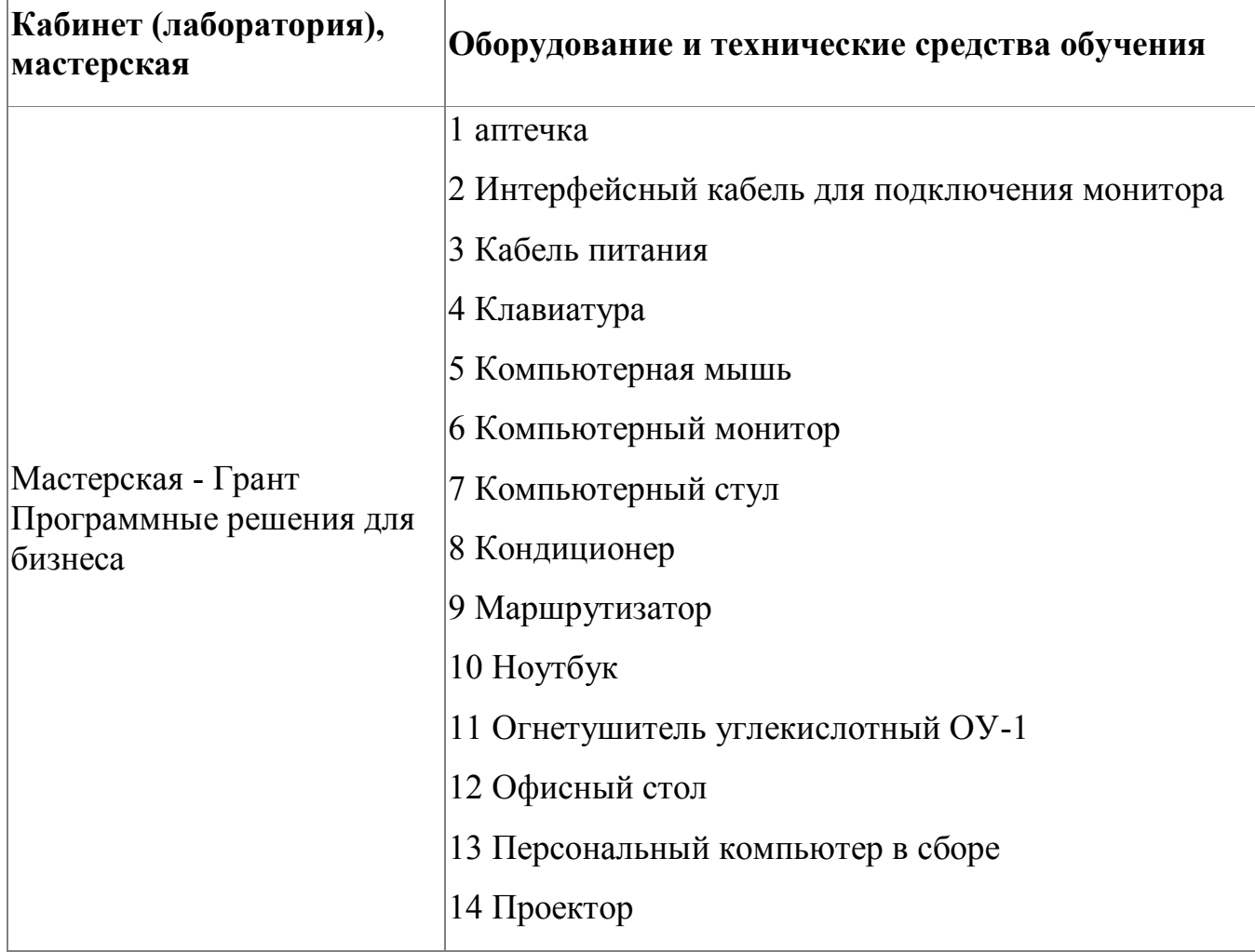

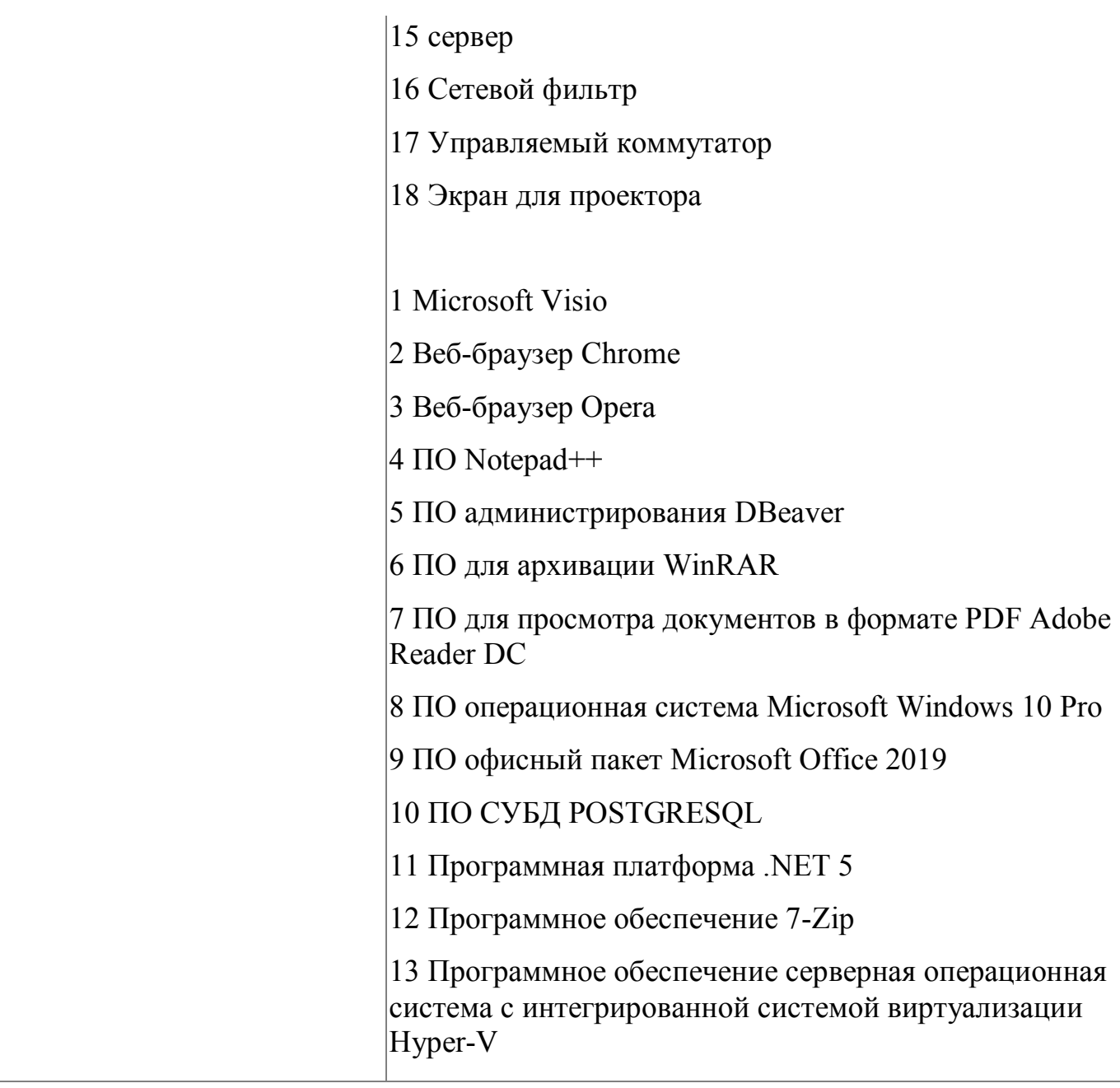

# **4.2.5. Кадровое обеспечение**

Реализация программы обеспечивается квалифицированными педагогическими кадрами. В подготовке специалистов участвуют 3 преподавателя из них 2 педагога имеет высшую категорию, что составляет 66% от количества педагогических работников, работающих на данной образовательной программе, 1 преподаватель- первую квалификационную категорию (34%). Количество преподавателей, реализующих обучение по программе, с опытом работы свыше 18 лет - 2 человека. Доля педагогов, имеющих высшее образование, соответствующее профилю преподаваемой дисциплины (модуля), составляет 66% . 66% педагогов прошли стажировку в профильных организациях. Количество экспертов с правом оценки демонстрационного экзамена по стандартам Ворлдскиллс по компетенции "Программные решения для бизнеса" составляет 3 чел. Информация о персональном составе педагогических работников размещена на сайте колледжа.

#### **4.2.6. Организация образовательного процесса**

Сопровождение обучения ведется с помощью системы дистанционного обучения . Курс системы дистанционного обучения включает подробное описание выполнения практических заданий, видеоматериал по всем изучаемым темам. Курс представляет собой тематически завершенный, структурированный авторами учебный материал, который предназначен для организации самостоятельной работы и используется в качестве вебподдержки курса. Консультационная помощь ведется с помощью видеоконференции на курсе системы дистанционного обучения.

#### **4.2.7. Информационное обеспечение обучения**

Основная литература:

1. Вичугова, А.А. Инструментальные средства информационных систем: учебное пособие / А.А.Вичугова. - Томск: Изд-во Томского политех. университета, 2015

2. Голицына, О.Л. Основы проектирования баз данных: учебное пособие/О.Л.Голицына. - М.: ФОРУМ: ИНФРА-М, 2019

3. Федорова, Г.Н. Основы проектирования баз данных: учебное пособие для студ. учреждений СПО / Г.Н. Федорова. – М.: Академия, 2018

Дополнительная литература:

1. Назаров, С.В. Архитектура и проектирование программных систем / С.В. Назаров. - М. : ИНФРА-М, 2018

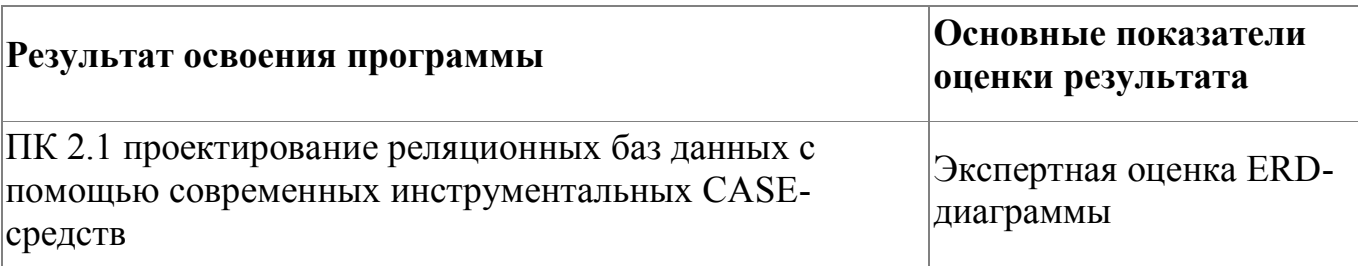

## **4.2.8. Контроль и оценка результатов освоения модуля**

Форма и вид аттестации по модулю:

Форма аттестации по модулю - Зачет с оценкой.

Задание для проведения зачета предполагает создание ERD-диаграммы. Для оценки модуля обучающийся должен представить ER-диаграммаe в двух форматах ( *.jpeg,* .sql).

Критерии оценивания:

- соответствие требованиям проектирования баз данных (сокращение избыточности и дублирования информации, принцип непротиворечивости, целостность базы данных и т.п.);
- обеспечение хранения в базе данных всей необходимой информации;
- корректное создание объектов базы данных на языке SQL.

Итоговое задание по модулю представлено в Приложении 3. По результатам выполнения зачетного задания выставляются оценки по четырехбалльной системе («отлично», «хорошо», удовлетворительно»,

«неудовлетворительно»):

 «отлично» - структура ER-диаграммы позволяет хранить все данные, описанные в предметной области, ER-диаграмма приведена к 3 НФ, корректно описаны все поля ER-диаграммы , в ER-диаграмме отсутствуют кириллические названия атрибутов, создан словарь данных (словарь данных содержит полное описание всех элементов ER-диаграммы)

- «хорошо» структура ER-диаграммы позволяет хранить все данные, описанные в предметной области, ER-диаграмма приведена к 3 НФ, не все поля поля ER-диаграммы описаны корректно , в ER-диаграмме отсутствуют кириллические названия атрибутов, создан словарь данных (словарь данных содержит полное описание всех элементов ER-диаграммы)
- «удовлетворительно» выполненное задание содержат большое количество ошибок
- «не удовлетворительно» проектирование не освоено, необходимые умения не сформированы, выполненные задания содержат грубые ошибки

## **4.3. Модуль 3. Администрирование и настройка серверов баз данных**

Модуль направлен на изучение внутреннего устройства PostgreSQL, знакомство с общими сведениями об архитектуре PostgreSQL. Модуль включает в себя разделы мониторинга и настройки сервера, на выполнение задач сопровождения, базовые задачи администрирования: управление пользователями и доступом, резервное копирование и восстановление данных, организация данных на логическом и физическом уровне.

## **4.3.1. Цели реализации модуля**

Цель реализация модуля: знакомство слушателя с базовыми задачами администрирования и их реализацией средствами PostgreSQL

## **4.3.2. Требования к результатам освоения модуля**

Результатом освоения модуля является освоение следующих профессиональных и общих компетенций:

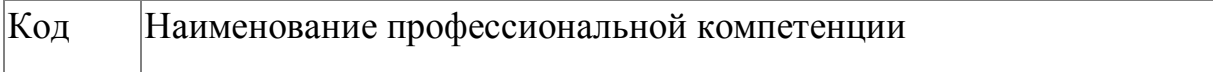

В результате освоения модуля слушатель должен:

**- иметь практический опыт:**

использования стандартных методов защиты объектов базы данных.

**- знать:**

- алгоритм проведения процедуры резервного копирования;
- алгоритм проведения процедуры восстановления базы данных.
- методы организации целостности данных;
- способы контроля доступа к данным и управления привилегиями.

## **- уметь:**

- применять стандартные методы для защиты объектов базы данных;
- выполнять стандартные процедуры резервного копирования и мониторинга выполнения этой процедуры;
- выполнять процедуру восстановления базы данных и вести мониторинг выполнения этой процедуры;
- обеспечивать целостность данных;
- осуществлять управления привилегиями и организовывать способы контроля доступа к данным.

# **4.3.3. Программа модуля**

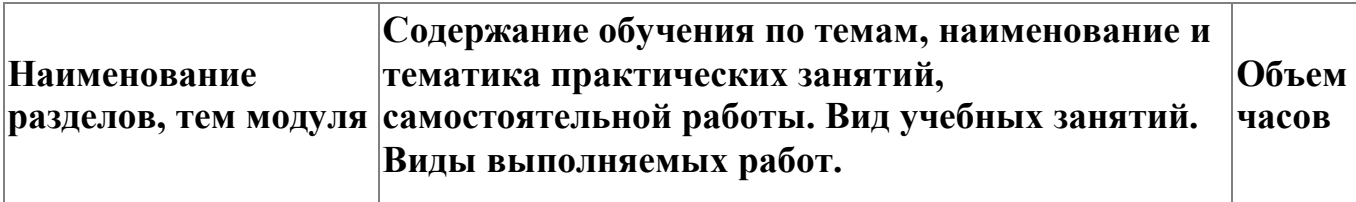

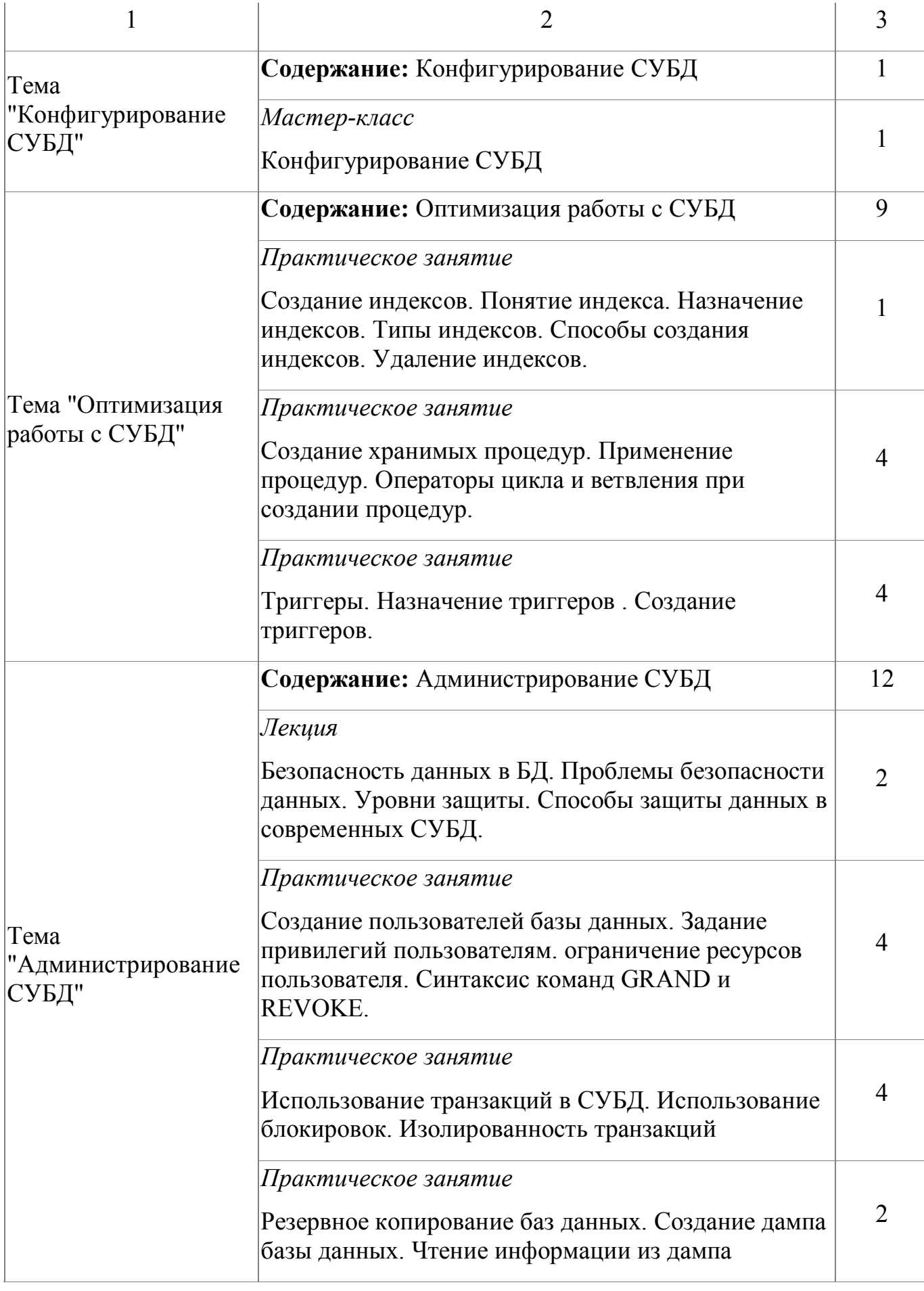

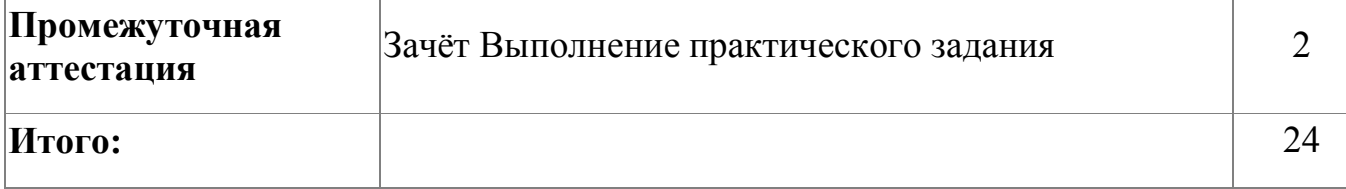

# **4.3.4. Материально-техническое обеспечение**

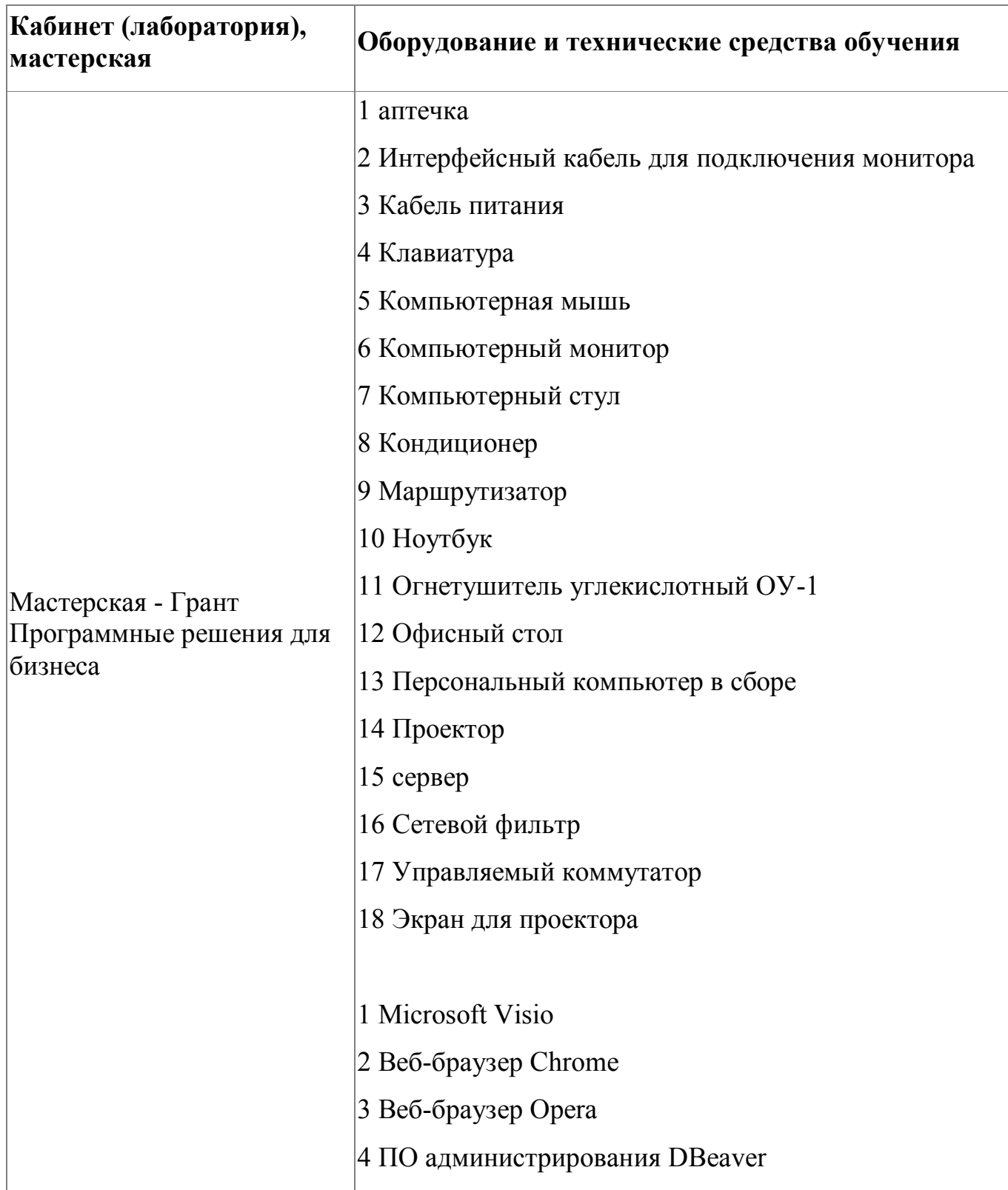

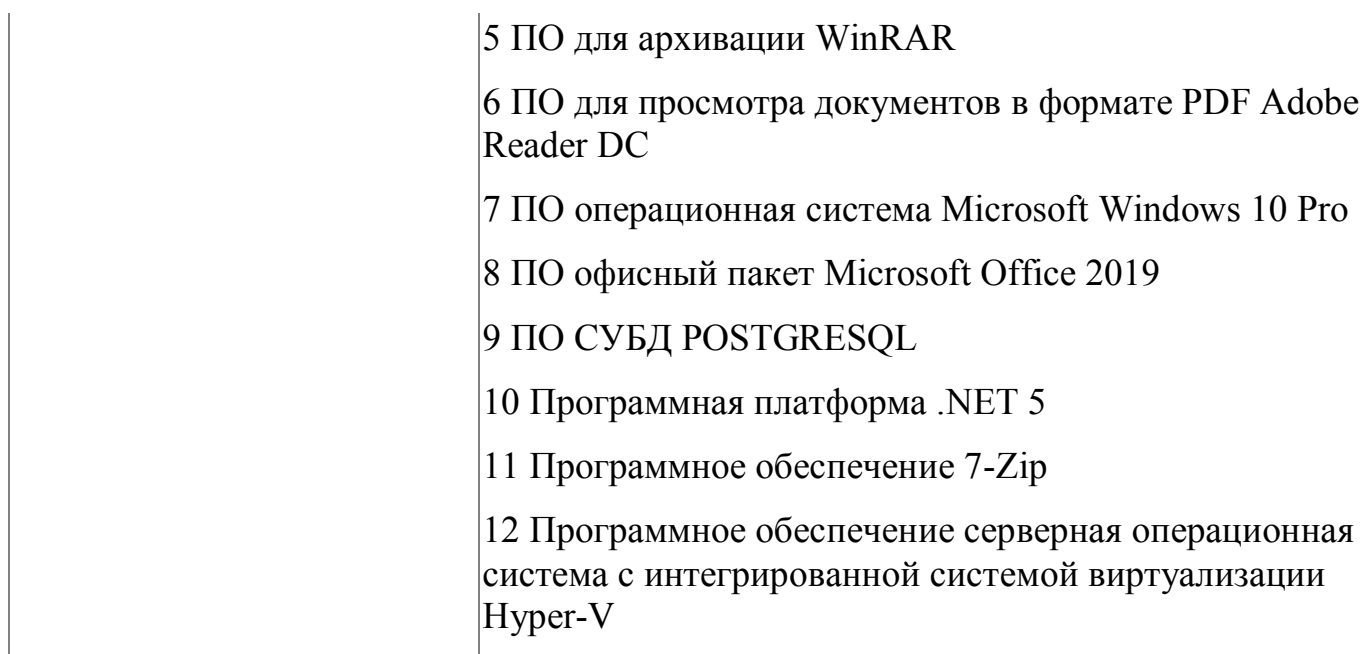

#### **4.3.5. Кадровое обеспечение**

Реализация программы обеспечивается квалифицированными педагогическими кадрами. В подготовке специалистов участвуют 3 преподавателя из них 2 педагога имеет высшую категорию, что составляет 66% от количества педагогических работников, работающих на данной образовательной программе, 1 преподаватель- первую квалификационную категорию (34%). Количество преподавателей, реализующих обучение по программе, с опытом работы свыше 18 лет - 2 человека. Доля педагогов, имеющих высшее образование, соответствующее профилю преподаваемой дисциплины (модуля), составляет 66% . 66% педагогов прошли стажировку в профильных организациях. Количество экспертов с правом оценки демонстрационного экзамена по стандартам Ворлдскиллс по компетенции "Программные решения для бизнеса" составляет 3 чел. Информация о персональном составе педагогических работников размещена на сайте колледжа.

#### **4.3.6. Организация образовательного процесса**

Сопровождение обучения ведется с помощью системы дистанционного обучения . Курс системы дистанционного обучения включает подробное описание выполнения практических заданий, видеоматериал по всем изучаемым темам. Курс представляет собой тематически завершенный, структурированный авторами учебный материал, который предназначен для организации самостоятельной работы и используется в качестве вебподдержки курса. Консультационная помощь ведется с помощью видеоконференции на курсе

системы дистанционного обучения.

# **4.3.7. Информационное обеспечение обучения**

Основная литература:

1. П.Лузанов, Е.Рогов, И.Лёвшин. Первое знакомство с PostgreSQL . 8-е издание, Москва, Постгрес Профессиональный, 2022

2. Моргунов Е. П. PostgreSQL. Основы языка SQL: учеб. пособие / Е. П. Моргунов; под ред. Е. В. Рогова, П. В. Лузанова. — СПб.: БХВПетербург,  $2018. - 336$  c.

3. Новиков Б. А. Основы технологий баз данных: учеб. пособие / Б. А. Новиков, Е. А. Горшкова, Н. Г. Графеева; под ред. Е. В. Рогова. — 2-е изд. — М.: ДМК Пресс, 2020. — 582 с.

4. Рогов Е. В. PostgreSQL изнутри. — М.: ДМК Пресс, 2022. — 660 с.

Электронные и интернет-ресурсы:

1. Вики PostgreSQL [Электронный ресурс].- режим доступа: https://wiki.postgresql.org/wiki/Main\_Page

2. Документация PostgreSQL и Postgres Pro [Электронный ресурс]. режим доступа: https://postgrespro.ru/docs/

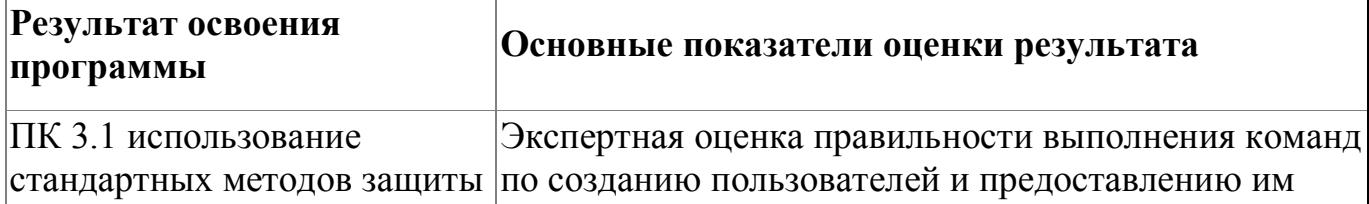

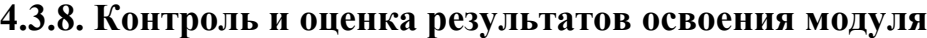

Форма и вид аттестации по модулю:

Итоговая аттестация по модулю проводится в форме зачета Продолжительность - 2 академических часов. Задания для проведения итоговой аттестации представлены в Приложении 4. По результатам выполнения задания выставляются итоговые оценки по четырехбалльной системе («отлично», «хорошо», удовлетворительно», «неудовлетворительно»):

- «отлично» -умения сформированы, все предусмотренные программой учебные задания выполнены, качество их выполнения оценено высоко;
- «хорошо» некоторые умения сформированы недостаточно, все предусмотренные программой учебные задания выполнены, некоторые виды заданий выполнены с ошибками
- «удовлетворительно» содержание курса освоено частично, но пробелы не носят существенного характера, необходимые умения работы с освоенным материалом в основном сформированы, большинство предусмотренных программой обучения учебных заданий выполнено, некоторые из выполненных заданий содержат ошибки
- «не удовлетворительно» необходимые умения не сформированы, выполненные учебные задания содержат грубые ошибки .

# <span id="page-28-1"></span><span id="page-28-0"></span>**5. Организационно-педагогические условия реализации программы**

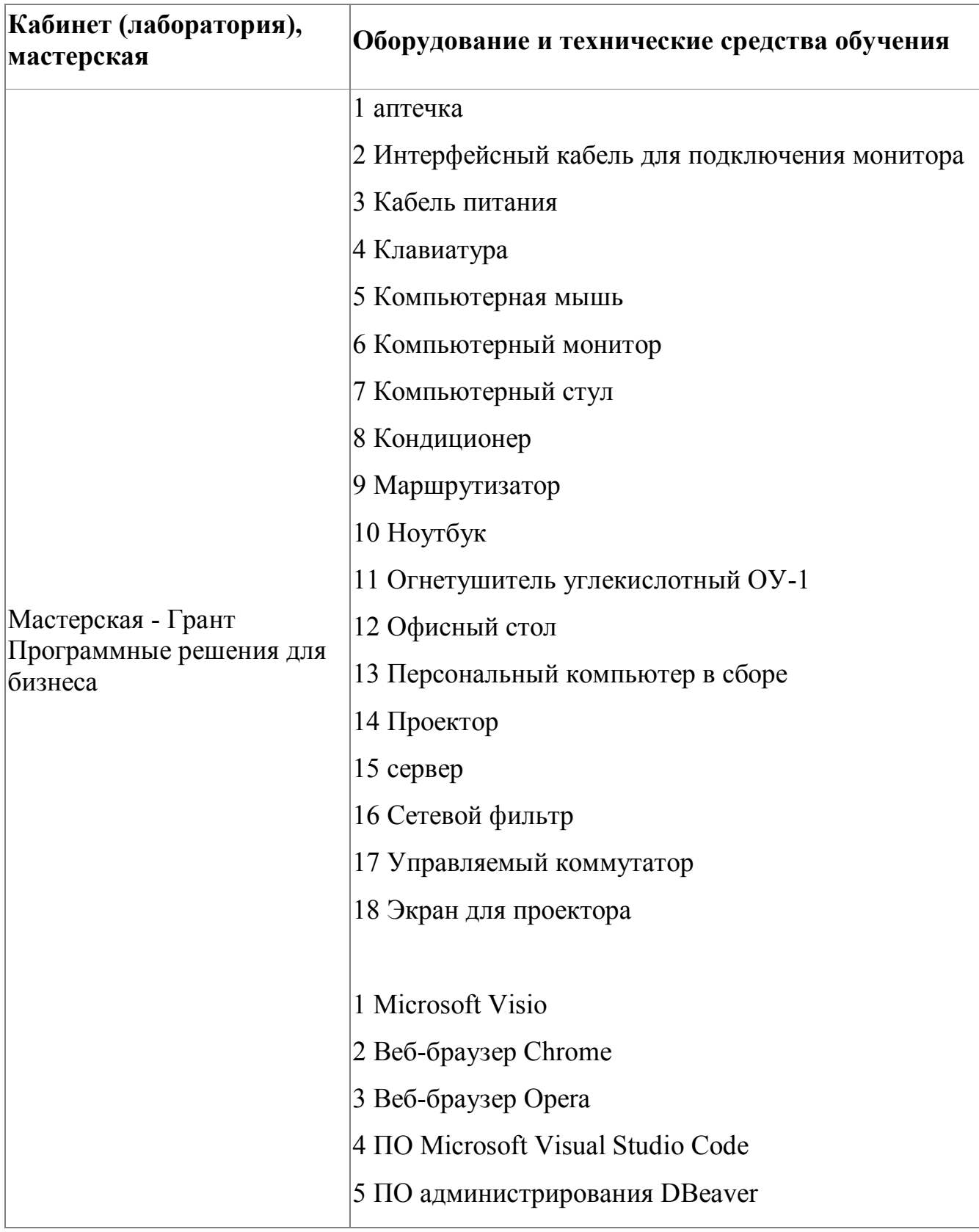

# **5.1. Материально-техническое обеспечение**

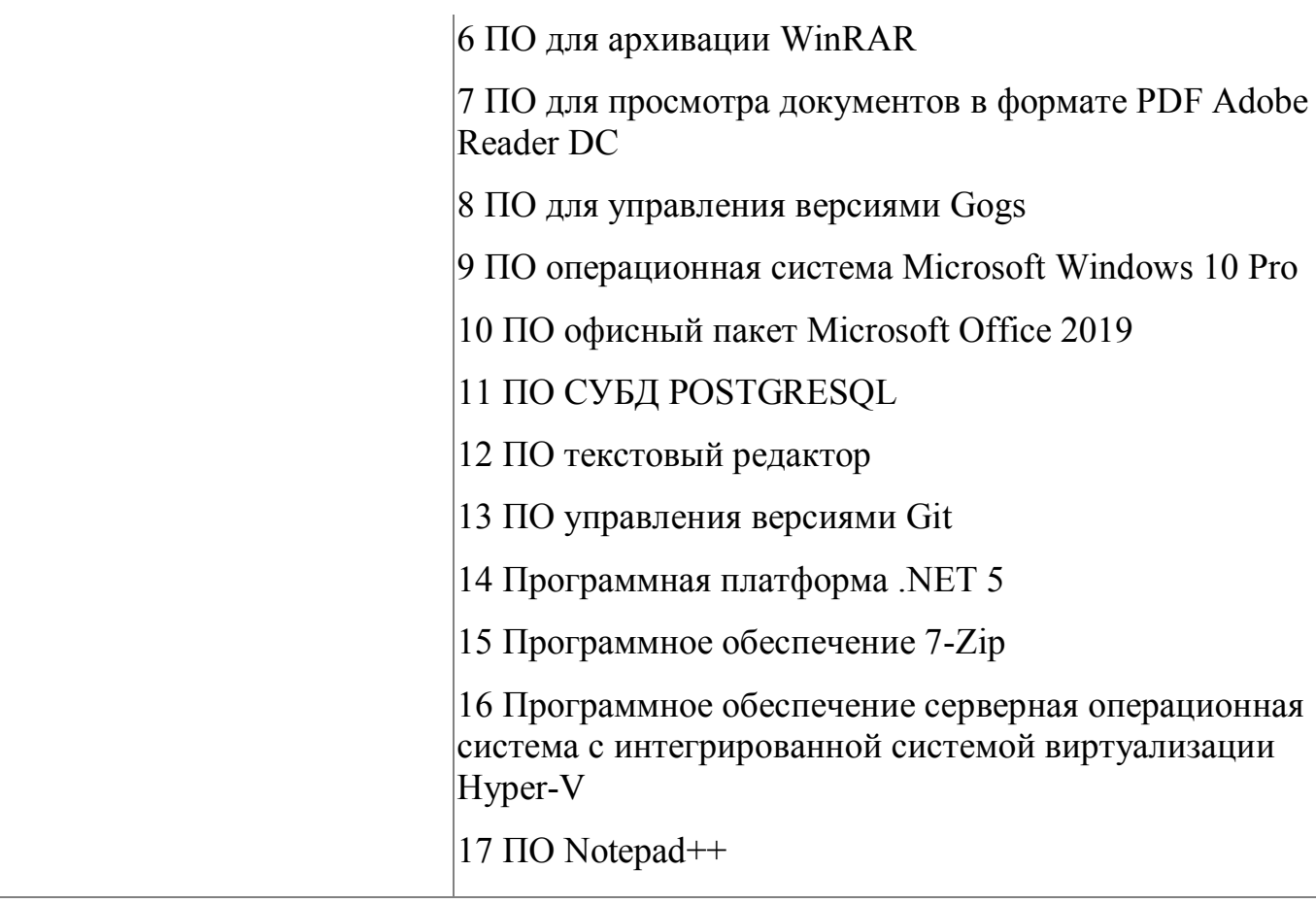

## **5.2. Кадровое обеспечение**

<span id="page-29-0"></span>Реализация образовательной программы обеспечивается дипломированными педагогическими кадрами, имеющими высшее профессиональное образование, соответствующее профилю заявленной программы "Проектирование и разработка информационных систем". Опыт деятельности в организациях соответствующей профессиональной сферы является обязательным для преподавателей, отвечающих за освоение обучающимся данной программы. Реализация программы обеспечивается педагогическими работниками колледжа, а также лицами, привлекаемыми к реализации образовательной программы на условиях гражданско-правового договора, в том числе из числа руководителей и работников организаций, направление деятельности которых соответствует области профессиональной деятельности заявленной программы (имеющих стаж работы в данной профессиональной области не Педагогические работники, привлекаемые к реализации программы, имеют дополнительное профессиональное образование по программам повышения квалификации, в том числе в форме стажировки в организациях, направление деятельности которых соответствует области профессиональной деятельности заявленной программы, не реже 1 раза в 3 года с учетом расширения спектра профессиональных компетенций.

#### **5.3. Организация образовательного процесса**

<span id="page-30-0"></span>Занятия проводятся в специализированной мастерской "Программные решения для бизнеса", которая оснащается современным оборудованием и инструментарием.

Консультационные мероприятия проходят в обязательном порядке, по желанию слушателей. Предусмотрены следующие виды учебных занятий: мастер-классы, практические занятия, занятия с применением дистанционных технологий

Формы организации деятельности обучающихся: групповые, индивидуальные, индивидуально-групповые, дистанционные. Используемые технологии обучения: лекционные, блочно-модульные, дистанционные. При обучении используются основные методы организации и осуществления учебно-познавательной работы, такие как словесные, наглядные, практические. При этом в процессе обучения все методы реализуются в теснейшей взаимосвязи.

#### **5.4. Информационное обеспечение обучения**

<span id="page-30-1"></span>Основная литература:

1. Дейт, К. Дж. "Введение в системы баз данных", 8-е издание.: Пер. с англ. — М.: Издательский дом "Вильяме", 2018. — 1328 с

2. Голицына, О.Л. Базы данных: Учебное пособие / О.Л. Голицына, Н.В. Максимов, И.И. Попов. – М.: ФОРУМ: ИНФРА-М, 2014. – 352 с.

3. Вичугова, А.А. Инструментальные средства информационных систем: учебное пособие / А.А.Вичугова. - Томск: Изд-во Томского политех. университета, 2015

4. Голицына, О.Л. Основы проектирования баз данных: учебное пособие/О.Л.Голицына. - М.: ФОРУМ: ИНФРА-М, 2019

5. Федорова, Г.Н. Основы проектирования баз данных: учебное пособие для студ. учреждений СПО / Г.Н. Федорова. – М.: Академия, 2018

6. П.Лузанов, Е.Рогов, И.Лёвшин. Первое знакомство с PostgreSQL . 8-е издание, Москва, Постгрес Профессиональный, 2022

7. Моргунов Е. П. PostgreSQL. Основы языка SQL: учеб. пособие / Е. П. Моргунов; под ред. Е. В. Рогова, П. В. Лузанова. — СПб.: БХВПетербург,  $2018. - 336$  c.

8. Новиков Б. А. Основы технологий баз данных: учеб. пособие / Б. А. Новиков, Е. А. Горшкова, Н. Г. Графеева; под ред. Е. В. Рогова. — 2-е изд. — М.: ДМК Пресс, 2020. — 582 с.

9. Рогов Е. В. PostgreSQL изнутри. — М.: ДМК Пресс, 2022. — 660 с.

Дополнительная литература:

1. Дунаев, В.В. Базы данных. Язык SQL для студента / В. В. Дунаев. – СПб.: БХВ–Петербург, 2013. – 279с.

2. Карпова, Т.С. Базы данных: модели, разработка, реализация / Т.С. Карпова. - СПб.: Питер, 2015. – 304 с.

3. Назаров, С.В. Архитектура и проектирование программных систем / С.В. Назаров. - М. : ИНФРА-М, 2018

Электронные и интернет-ресурсы:

1. Вики PostgreSQL [Электронный ресурс].- режим доступа: https://wiki.postgresql.org/wiki/Main\_Page

2. Документация PostgreSQL и Postgres Pro [Электронный ресурс].- режим доступа: https://postgrespro.ru/docs/

## <span id="page-33-0"></span>**6. Контроль и оценка результатов освоения программы**

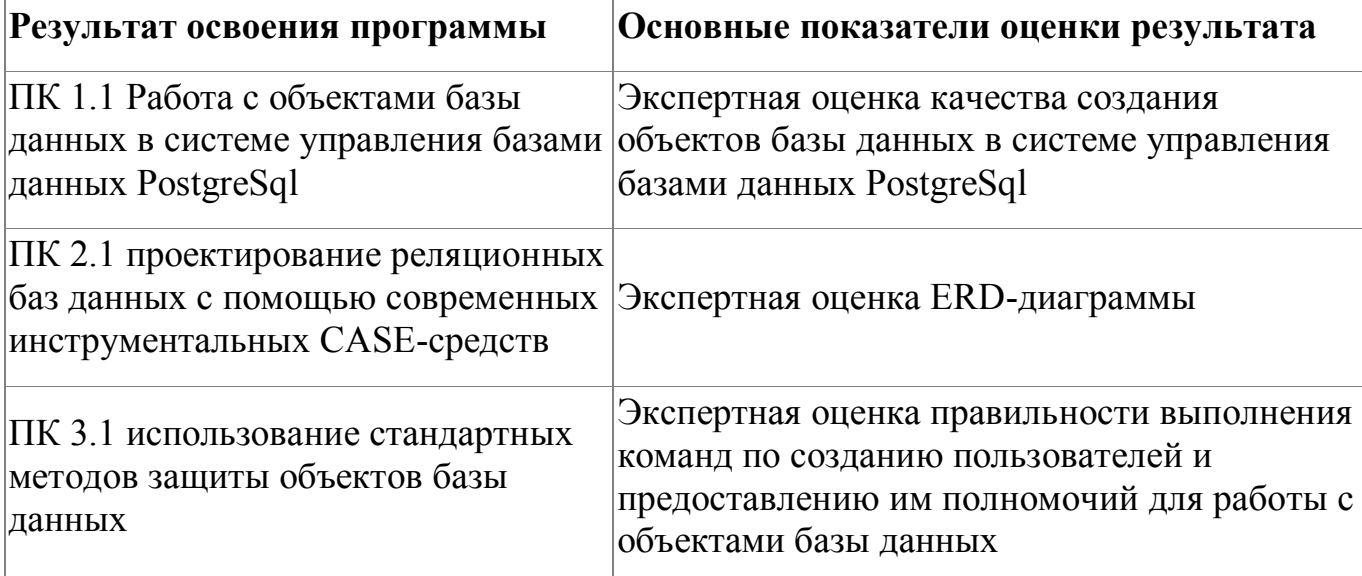

Контроль и оценка результатов освоения программы:

Форма аттестации по модулю - Экзамен. Задание экзамена оценивается по направлениям : проектирование схемы базы данных, создание дампа базы данных, выполнение запросов, создание процедур, создание триггеров, создание пользователей БД. Полное описание итогового задания по модулю представлено в Приложении 1. По результатам выполнения зачетного задания выставляются оценки по четырехбалльной системе («отлично», «хорошо», удовлетворительно», «неудовлетворительно»):

- «отлично» задание выполнено на  $75-100\%$
- «хорошо» задание выполнено на 55-74%
- «удовлетворительно» задание выполнено на  $30-55\%$
- «не удовлетворительно» задание выполнено на 0-29%

Итоговая аттестация по программе: Экзамен, Выполнение итогового задания.

# <span id="page-34-0"></span>**Фонд оценочных средств**

Приложение №1

# **Фонд оценочных средств**

для проведения аттестации

по дополнительной профессиональной программе повышения квалификации «Проектирование и разработка баз данных: СУБД POSTGRESQL»

**Екатеринбург, 2019**

# **Комплект оценочных средств**

Экзамен предполагает выполнение практико-ориентированного задания, которое позволяет продемонстрировать комплексное понимание процесса проектирования и разработки баз данных с помощью СУБД POSTGRESQL В комплект оценочных средств входят десять практических задач, направленных на:

- 1. Проектирование схемы базы данных;
- 2. Реализацию объектов базы данных;
- 3. Администрирование базы данных

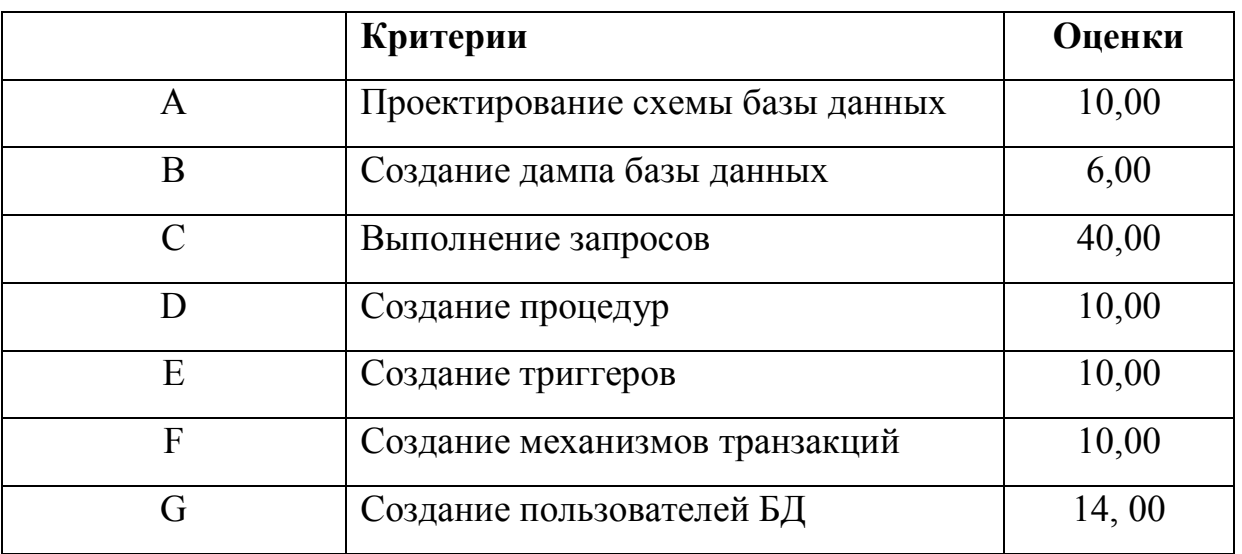

#### Задание экзамена оценивается по семи направлениям :

### Критерии оценивания экзамена

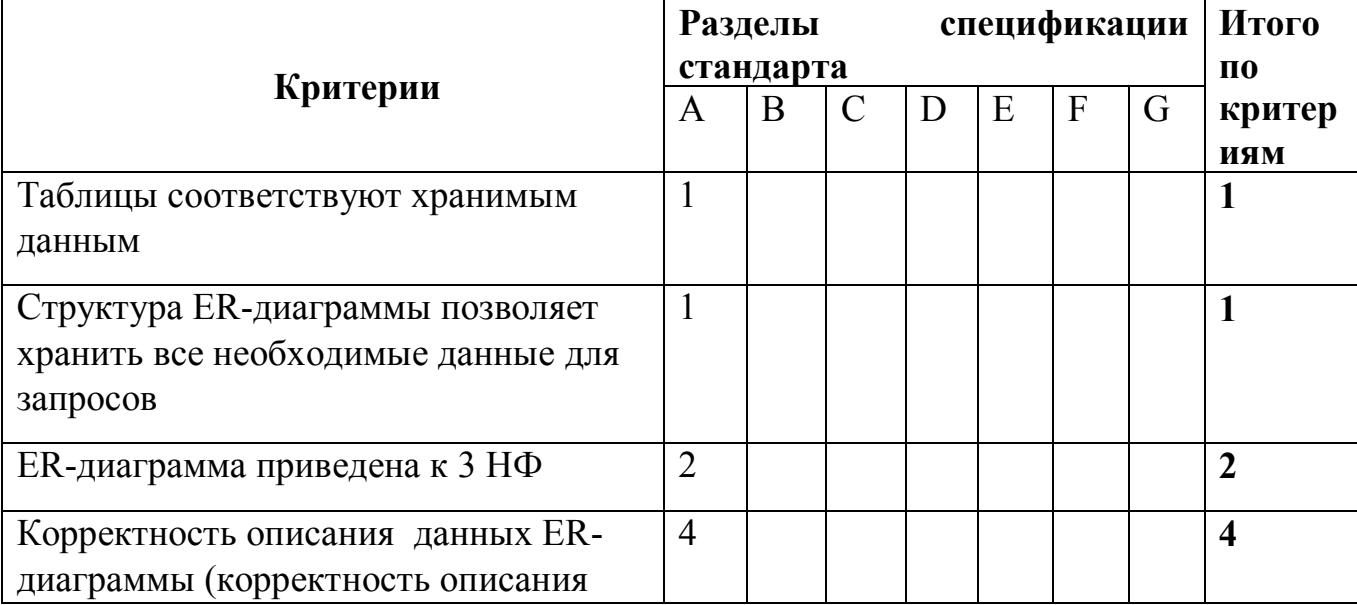

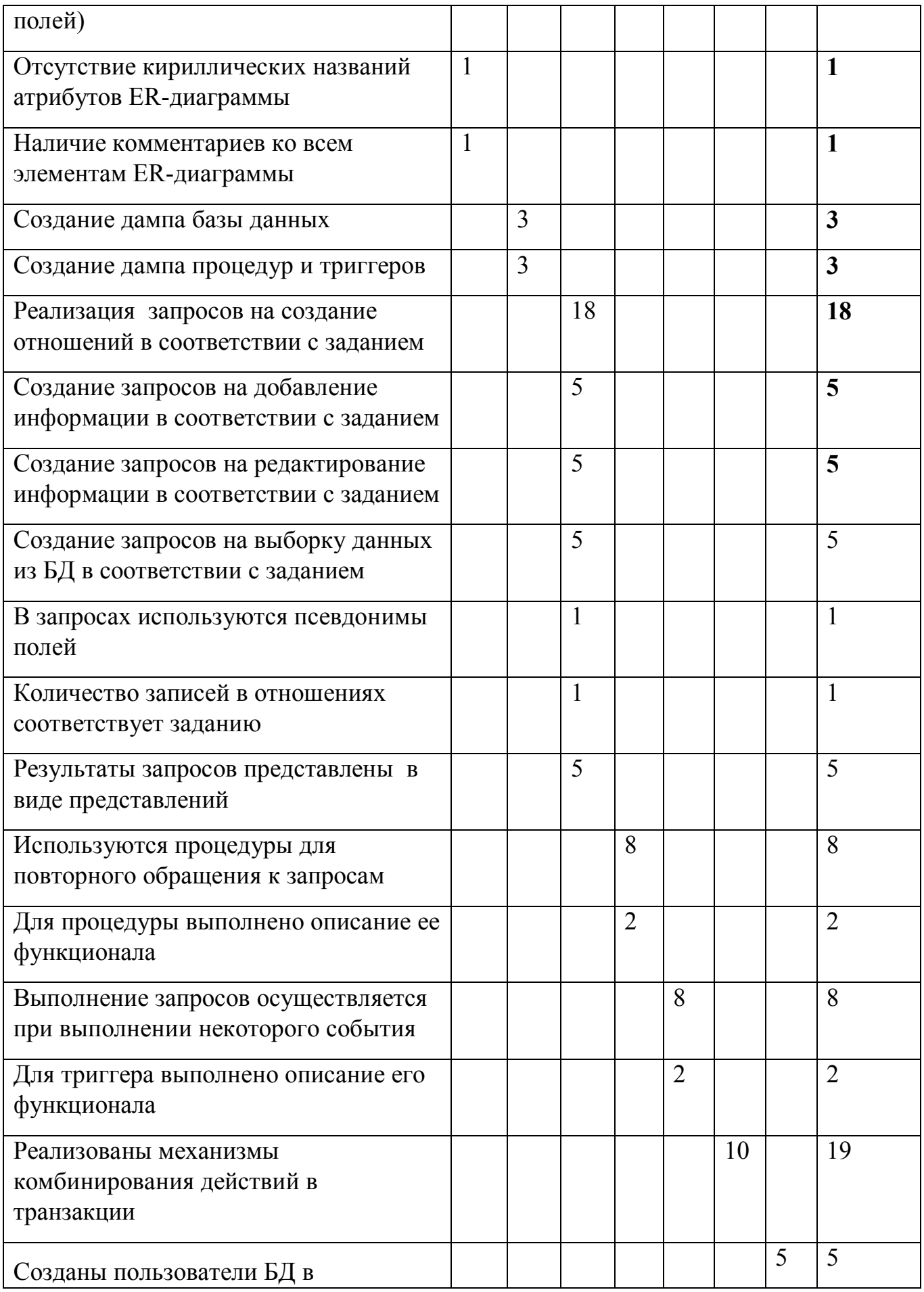

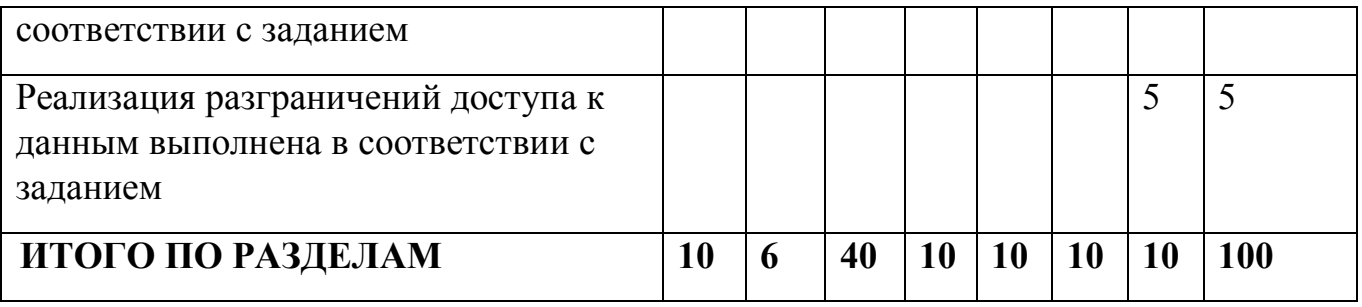

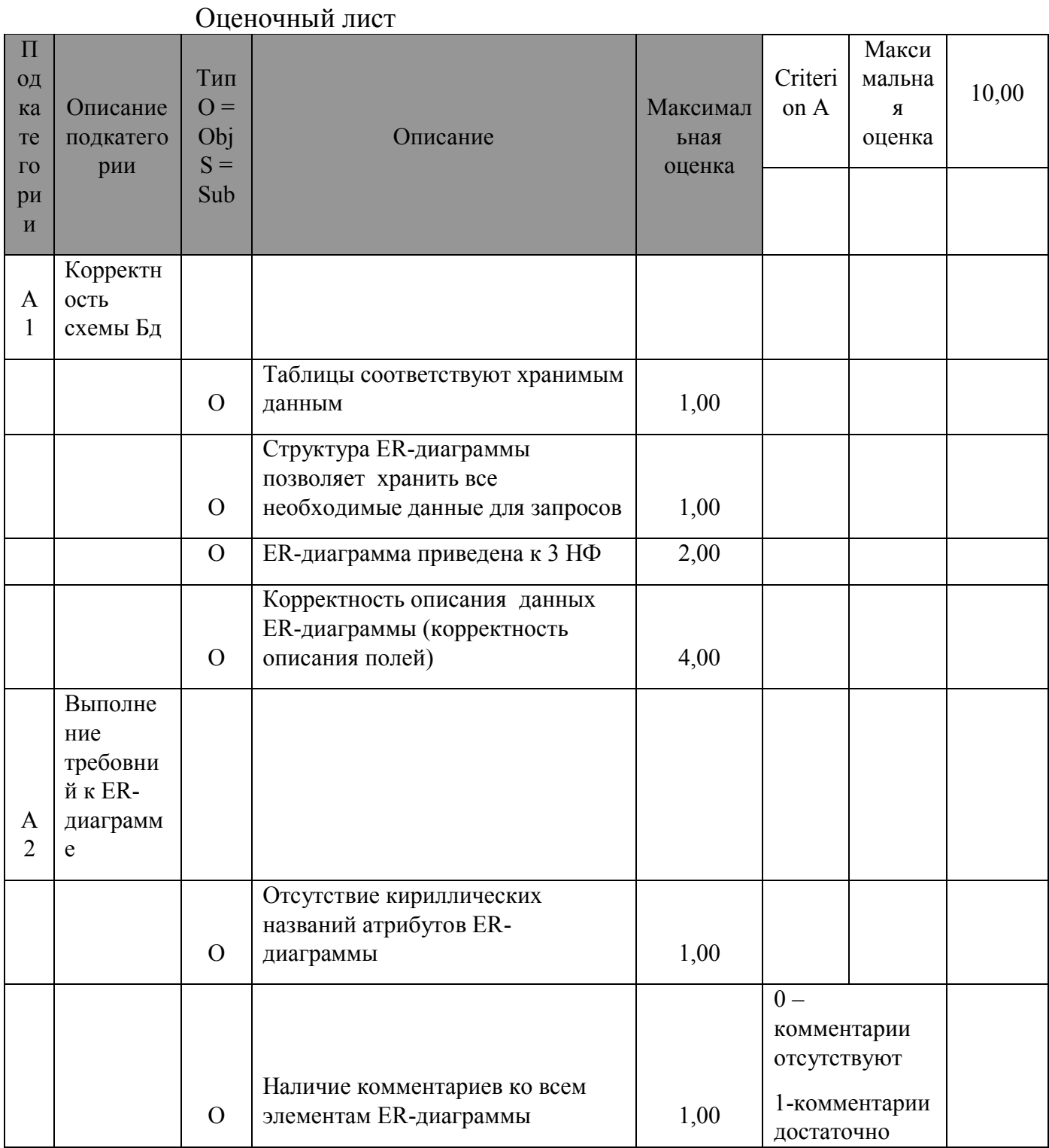

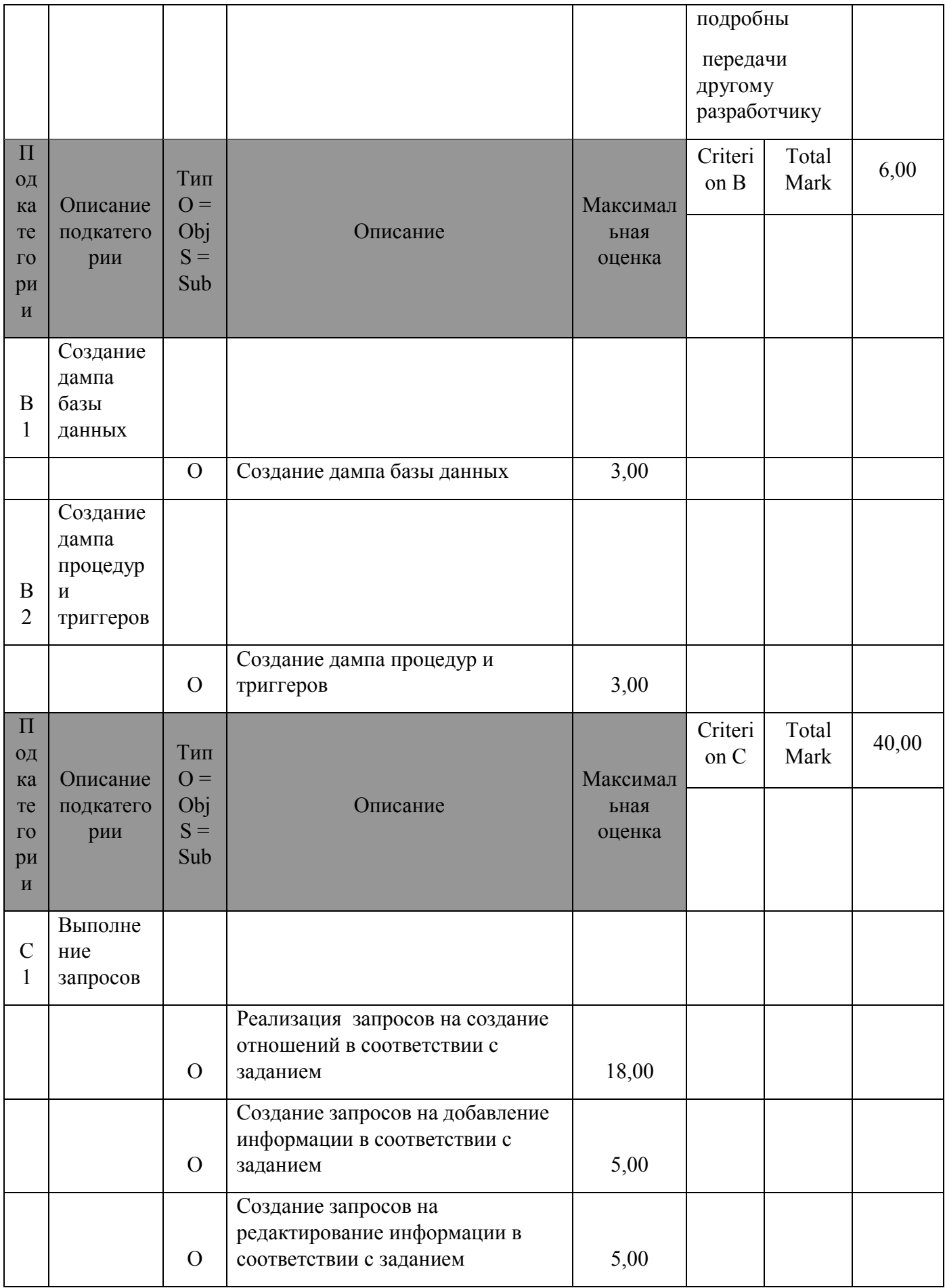

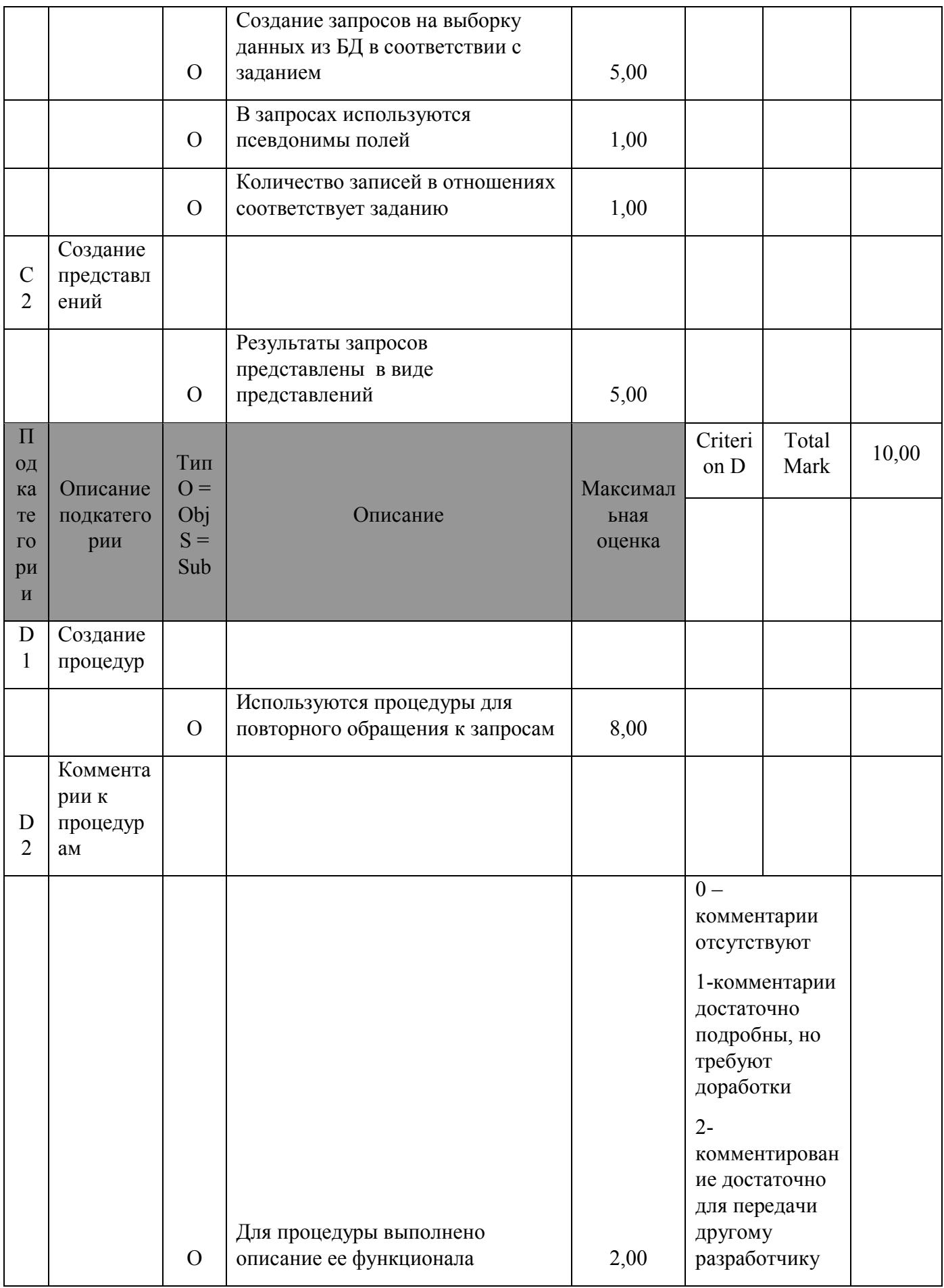

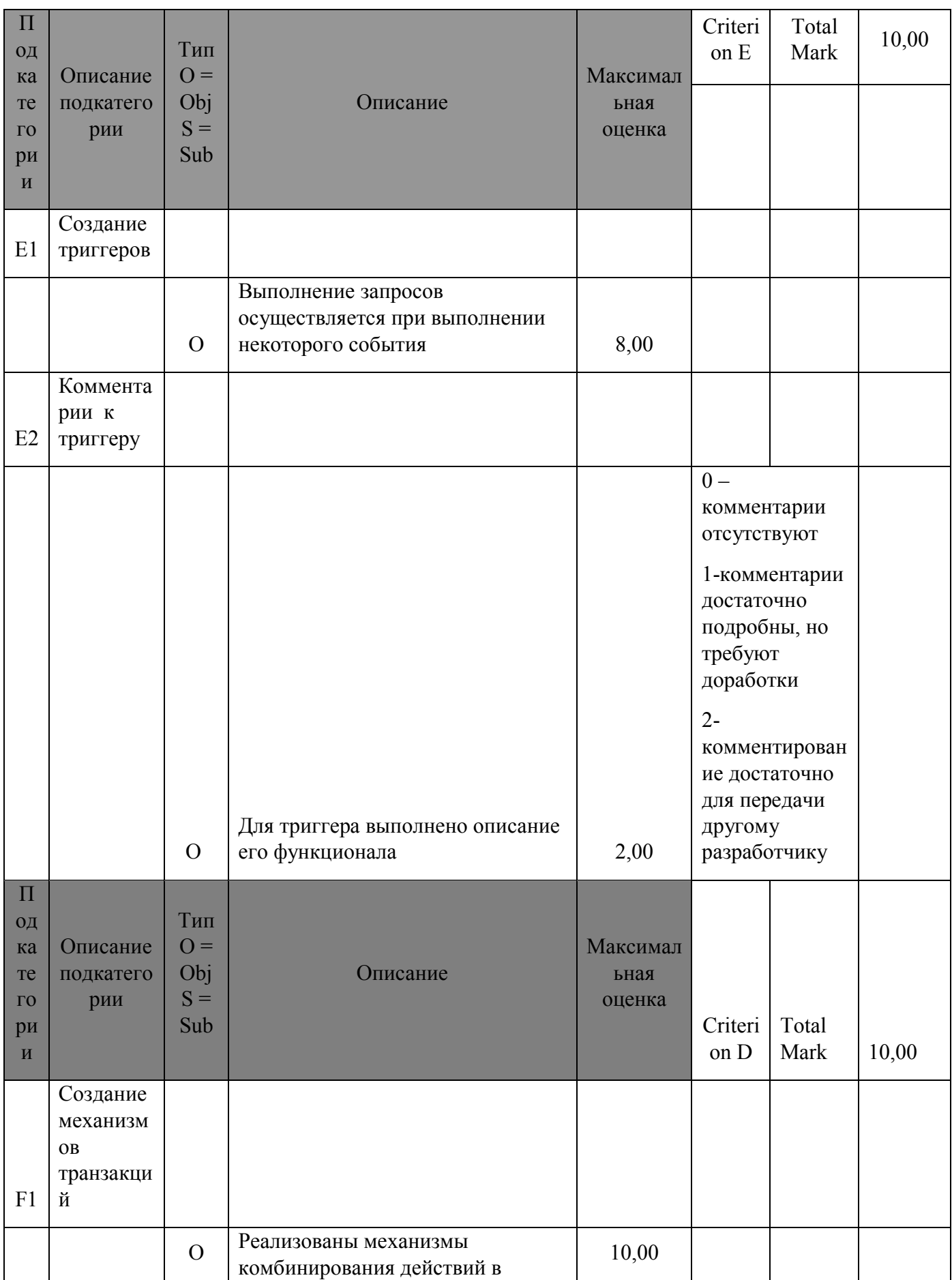

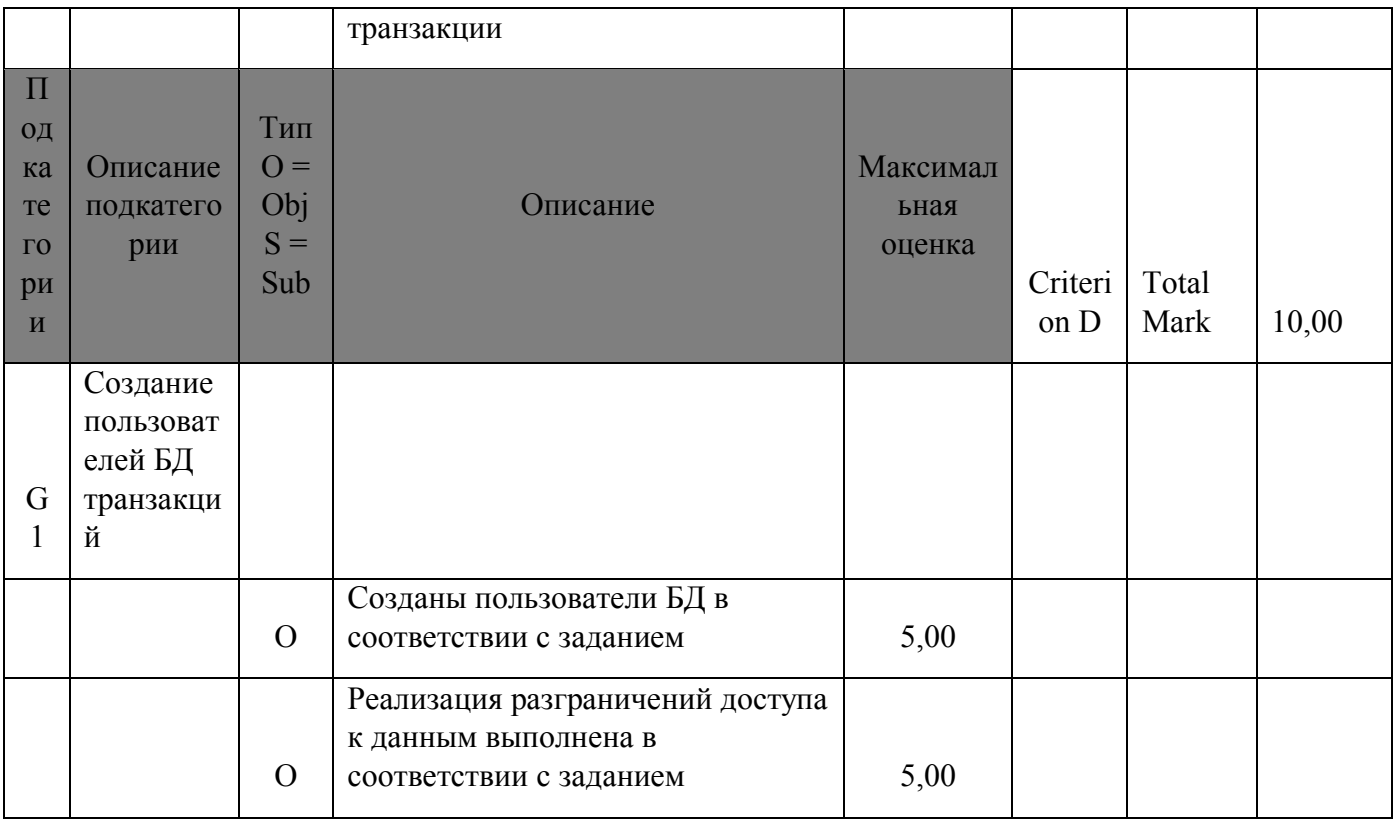

# УСЛОВИЯ ВЫПОЛНЕНИЯ ЗАДАНИЯ

- 1. Место выполнения задания: мастерская «Программные решения для бизнеса
- 2. Максимальное время выполнения задания: 8 академических часов.

ТРЕБОВАНИЯ К ОТЧЕТНОЙ ДОКУМЕНТАЦИИ

1. Схема базы данных должна быть представлена в отчете в виде рисунка (в формате \*.png, \*.jpg), а также sql-скрипта;

2. Хранимые процедуры (procedure) и триггеры (trigger) могут быть представлены в формате \*.sql или \*.txt с обязательными комментариями, описывающими их назначение (без комментариев процедуры/триггеры зачтены не будут);

3. SQL-запросы (query) представляются в виде SQL-команд в формате \*.sql или \*.txt с обязательными комментариями, описывающими их назначение.

# **вариант 1**

#### Условие задачи

Дана логическая структура реляционной базы данных для **Контроля за исполнением поручений в организации.**

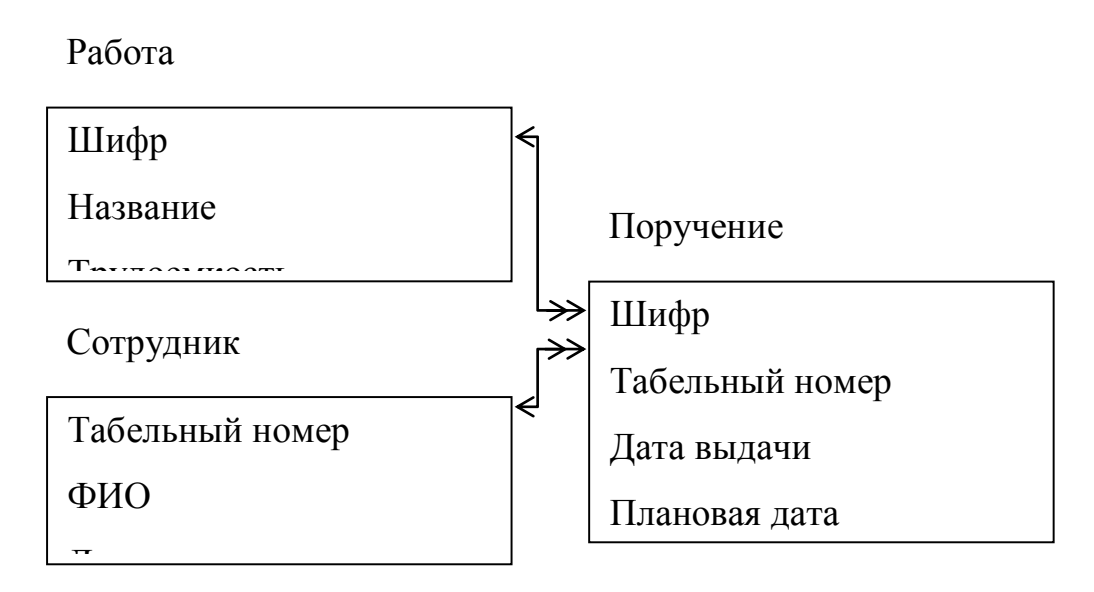

#### Ограничения

- Оценка 0 (плохо), 1 (нормально), 2 (хорошо) оценка выполнять в серверной серверной серверной серверной серверной серверной серверной серверной серверной с<br>Основной серверной серверной серверной серверной серверной серверной серверной серверной серверной серверной с  $\mathcal{Q}$
- $\cdot$  Трудоемкость в часах от 0,5 до 100
- Табельный номер от 1000 до 30000
- Шифр порядковый номер от 1 до 100000

Количество данных

Виды Работ – 4

Сотрудники – 6

Поручения - 20

Обработка данных

- Триггер на добавление и редактирование данных о сотрудниках
- Процедура на добавление новой работы с автоматической генерацией шифра
- Найти список просроченных работ (ФИО сотрудника, должность, название работы, дата выдачи задания, плановая дата завершения, реальная дата завершения, количество дней задержки) с сортировкой по убыванию даты выдачи

 Анализ работы сотрудников (ФИО сотрудника, общая трудоемкость работы)

Пользователи

- Директор полный доступ к Работе, Поручениям и Процедуре, Сотрудники только просмотр
- Кадровик полный доступ к Сотрудникам
- Иванов, Петров, Сидоров (группа Сотрудники) только просмотр всех данных

# **вариант2**

# Условие задачи

Дана логическая структура реляционной базы данных для **Учета выданных книг в городской библиотеке** 

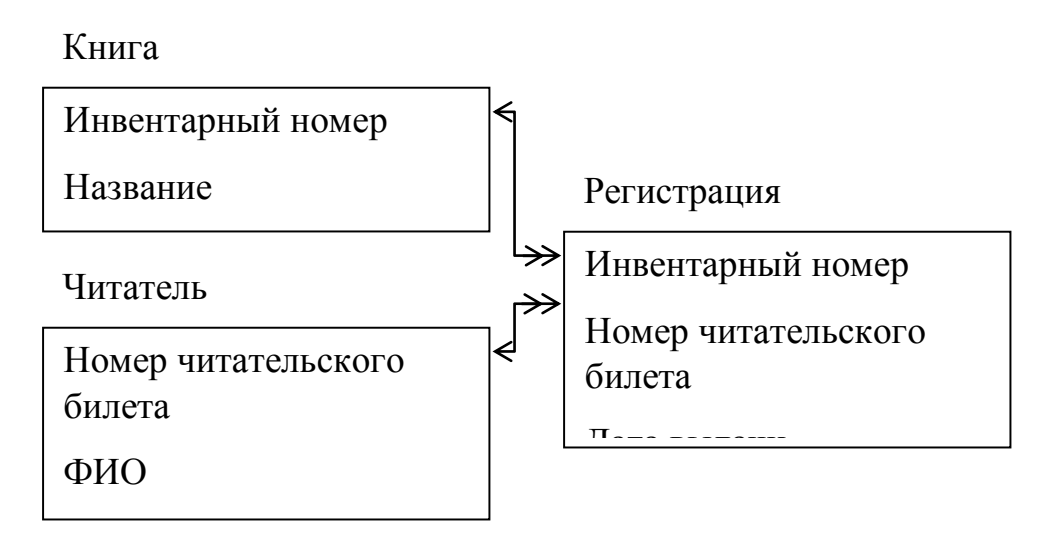

# Ограничения

- Номер читательского билета от 1 до 30000
- Инвентарный номер от 1000 до 100000
- Читатель может иметь как домашний, так и сотовый номер (только один или не одного)

Количество данных

- Книг  $6$
- $'$  Читатели 5
- Выдано 20 книг

Обработка данных

- Триггер на добавление и редактирование данных о книгах
- Процедура добавления нового читателя с автоматической генерацией номера читательского билета
- Найти список книг на руках (название книги, автор, ФИО читателя, адрес, плановая дата возврата) с сортировкой по убыванию даты выдачи
- Анализ популярности книг (название, количество прочтениий)

Пользователи

- Зав. библиотекой полный доступ к Книгам, только просмотр Читатели и Регистрация
- Читатели только просмотр всех данных
- Иванова, Петрова (группа Библиотекари) полный доступ к Читателям, процедуре и Регистрации, только просмотр Книг

## Условие задачи

Дана логическая структура реляционной базы данных для **Контроль выполнения работ в СТО.**

### Механик

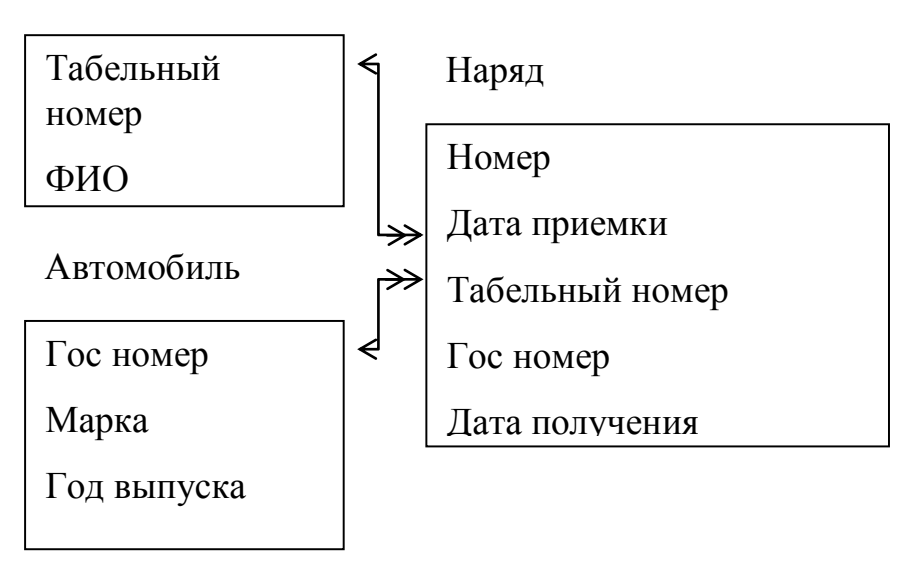

Ограничения

- Разряд от 10 до 15
- Гос номер например 456 ана 63
- Табельный номер от 1000 до 30000
- Год выпуска от 1950 до 2008
- Трудоемкость работы в часах от 0,1 до 100
- Номер наряда от 1 до 10000

## Количество данных

- $-A$ втомобили 7
- $Mexchu<sub>K</sub> 3$
- Нарядов 20

Обработка данных

Триггер на добавление и редактирование данных об автомобилях

- Процедура на добавление нового наряда с автоматической генерацией номера
- Найти список работ над автомобилем 456ана 63 (номер наряда, дата приемки, ФИО механика, неисправность, название работы) сортировкой по возрастания номеров наряда
- Анализ работы механиков (ФИО механика, общее время)

Пользователи

- Директор полный доступ к Механикам, только просмотр Автомобилей и Нарядов
- Клиент только просмотр всех данных
- Иванов, Петров (группа Приемщик) полный доступ Автомобилям, нарядам и процедуре, только просмотр механиков

Условие задачи

Дана логическая структура реляционной базы данных для **Контроля оплаты квартплаты**

Квартира

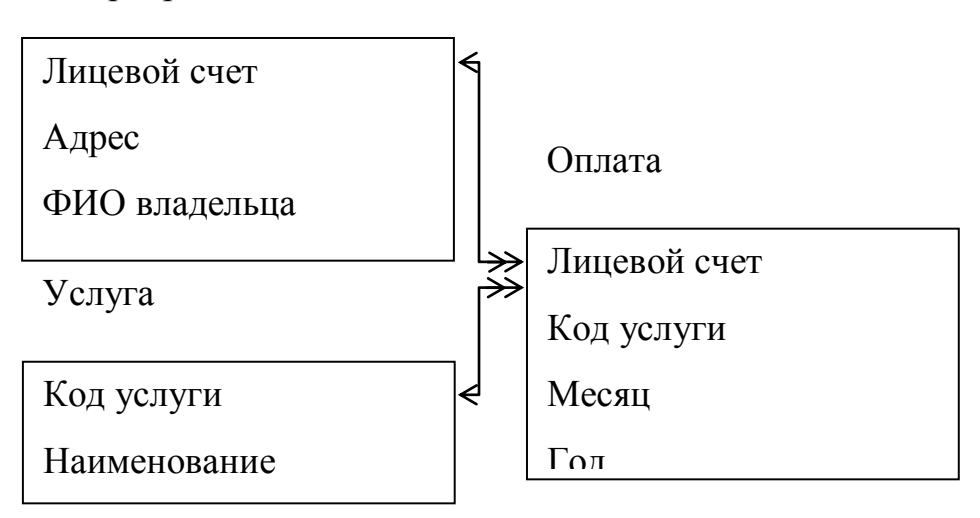

## Ограничения

- Численность проживающих от 1 до 20
- Площадь (вещественное число) от 20 до 300 м<sup>2</sup>
- Лицевой счет целый из 6 символов
- Месяц от 1 до 12
- Год от 1990 до 2010

Количество данных

- Услуг 4
- $K$ вартир 7
- Записей по оплате 20

## Обработка данных

- Триггер на добавление и редактирование данных о квартирах
- Процедура на добавление новой услуги с автоматической генерацией ее кода
- Найти список платежей по квартире по адресу ул. Мира 16-165 (ФИО владельца, площадь, численность, месяц и год, название услуги, оплаченная сумма) с сортировкой по возрастанию дата оплаты

Итого оплаты (месяц, год, общая сумма)

Пользователи

- Начальник ЖЭК полный доступ к Услугам, Квартирам и Процедуре, Оплата только просмотр
- Иванова, Петрова (группа Кассир) полный доступ к Оплата, Услуга и Квартира только просмотр
- Потребитель только просмотр всех данных

Условие задачи

Дана логическая структура реляционной базы данных для **Учета установленного программного обеспечения в организации.**

Программа

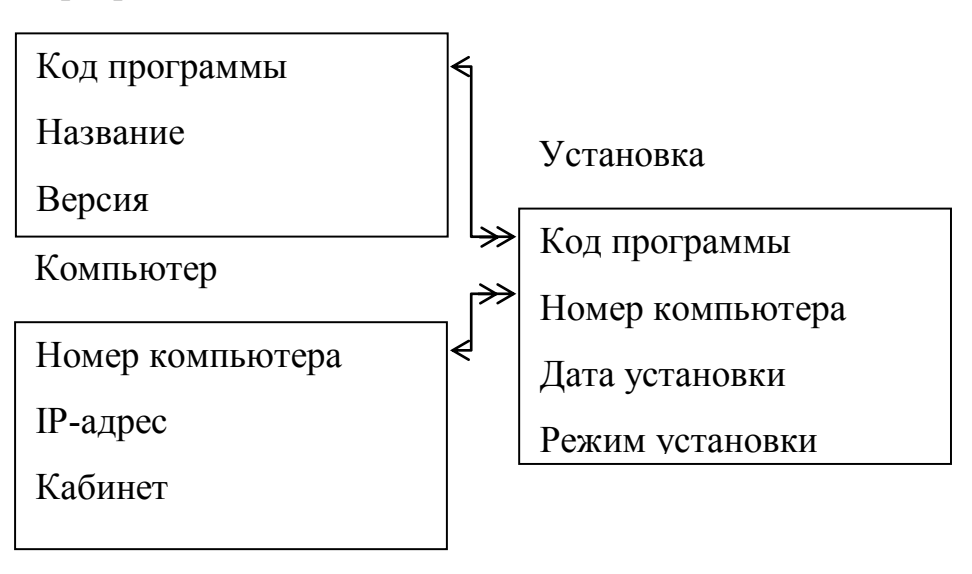

### Ограничения

- Класс программ (текстовый редактор, операционная система, СУБД и тд)
- Режим установки (сетевой, локальный, полный, демо-версия и тд)
- IP-адрес компьютера (например 192.144.12.1)
- Объем программы в Мбайтах от 1 до 1000000
- $\blacksquare$  Номер компьютера порядковый номер от 1 до 100000

Количество данных

- $\blacksquare$  Программ 7
- $k$  компьютеров 6
- Установленных программ 20

Обработка данных

- Триггер на добавление и редактирование данных о программах
- Процедура на добавление нового компьютера с автоматической генерацией его номера
- Найти список программ, установленных на компьютере 192.144.12.1 (кабинет, название программы, класс, версия, дата установки, режим) с сортировкой по убыванию даты установки
- Анализ наполненности компьютеров (IP-адрес, общий объем программ)

Пользователи

- Директор только просмотр всех данных
- Системный администратор полный доступ к всем данным и процедуре
- Иванов, Петров, Сидоров (группа Пользователи) только просмотр всех данных

## **вариант 6**

Условие задачи

Дана логическая структура реляционной базы данных для **Хранения кулинарных рецептов** 

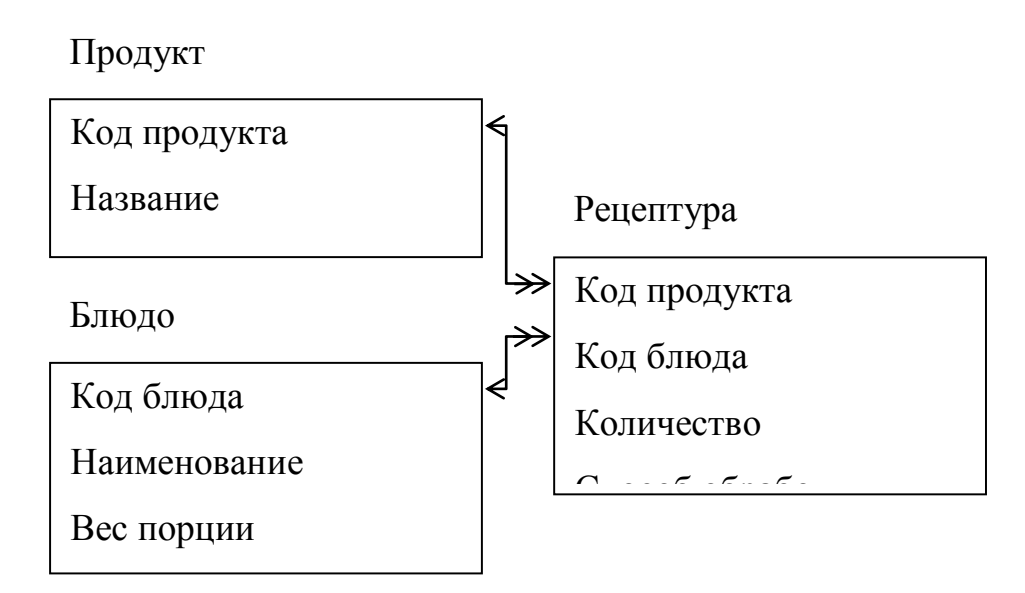

# Ограничения

- Вес порции (вещественное число)
- Калорийность от 1 до 5000
- Табельный номер от 1000 до 30000
- Количество зависит от единицы измерения (вещественное число)
- Цена (вещественное число) от 10 до 10000 руб
- $\bullet$  Код продукта и код блюда порядковый номер от 1 до 100000
- Способ обработки (варить, сырое, жарить и тд)

Количество данных

- $\cdot$  блюд 4
- продуктов 7
- рецептура  $20$

## Обработка данных

- Триггер на добавление и редактирование данных о блюде
- Процедура на добавление нового продукта с автоматической генерацией его кода
- Найти список блюд из Картошки (Название блюда, цена, калорийность, способ обработки) с сортировкой по возрастанию цены
- Анализ сложности рецептов (наименование блюда, количество продуктов)

Пользователи

- Директор доступ к Продуктам и Процедуре, только просмотр Блюд и Рецептов
- Посетитель просмотр только Блюд
- Петров, Сидоров (группа Повар) Полный доступ ко всем данным и процедуре

# **вариант 7**

Условие задачи

Дана логическая структура реляционной базы данных для **Учета посещаемости научных конференций**

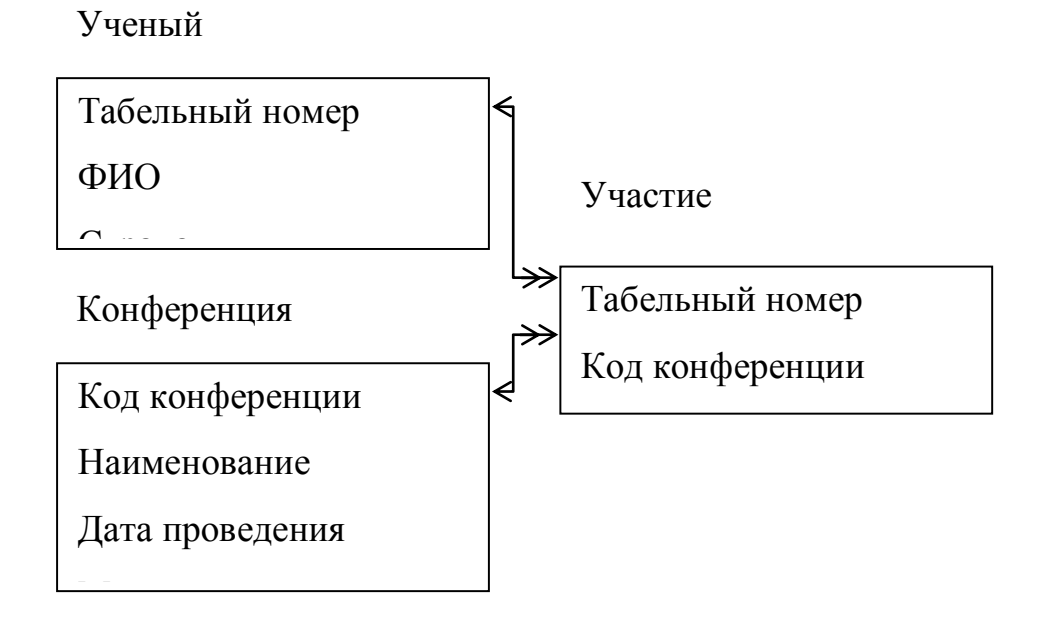

Ограничения

- Ученая степень (профессор, академик, доктор)
- Табельный номер от 1000 до 30000
- $\bullet$  Код конференции порядковый номер от 1 до 100000

Количество данных

- Ученых  $-7$
- Конференции 5

Участие - 20

Обработка данных

- Триггер на добавление и редактирование данных о конференции
- Процедура на добавление нового Участника с автоматической генерацией табельного номера
- Найти список конференций, где принимал участие Никонов Иван Петрович (дата и место проведения, название конференции, тема доклада) с сортировкой по убыванию даты проведения
- Анализ популярности Ученых (ФИО ученого, количество докладов)

Пользователи

- Глава научного общества полный доступ к Ученым, Конференциям, только просмотр Участие
- Иванов, Петров (группа Менеджер) полный доступ к Ученым, Процедуре, Участие, просмотр Конференции
- Участник только просмотр всех данных

# **вариант 8**

Условие задачи

Дана логическая структура реляционной базы данных для **Учета** з**анятость актеров в театре**

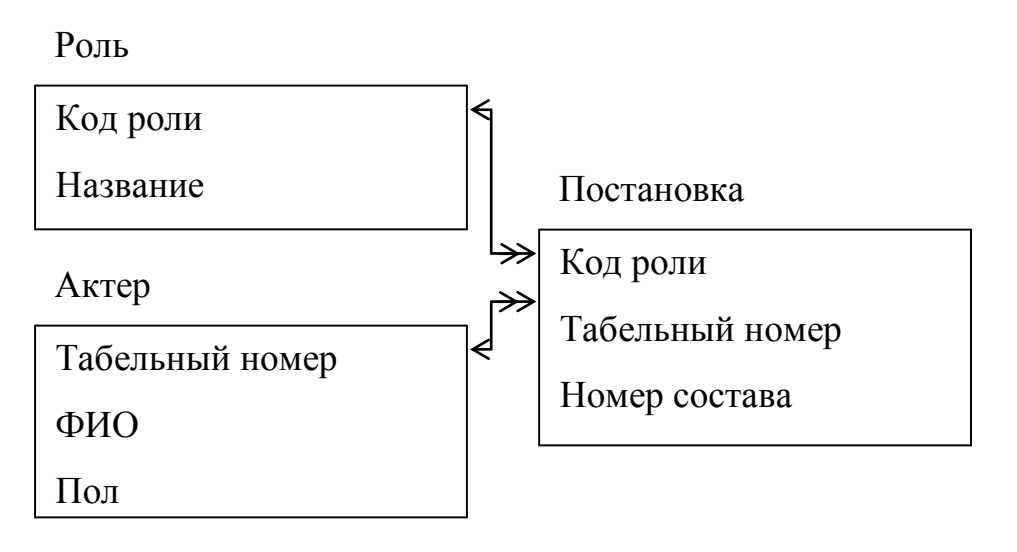

Ограничения Пол (м или ж)

- Номер состава от 1 до 3
- Табельный номер от 100 до 30000
- Код роли порядковый номер от 1 до 100000

Количество данных

- Ропей  $-4$
- Актеров  $6$
- Участие в постановках 20

Обработка данных

- Триггер на добавление и редактирование данных об Актерах
- Процедура на добавление новой роли с автоматической генерацией ее кода
- Найти список актеров, исполнявших роли Бабы Яги (ФИО актера, звание, номер состава, дата утверждения на роль) с сортировкой по возрастанию номера состава
- Анализ работы актеров (ФИО актера, количество ролей)

Пользователи

- Директор полный доступ к Актерам, только просмотр Ролей и Постановок
- Иванов, Петров (группа Режиссер) полный доступ к Ролям, Постановкам и Процедуре, просмотр Актеров
- Зритель, Актер только просмотр всех данных

# **вариант 9**

Условие задачи

Дана логическая структура реляционной базы данных для **Учета путевых листов автотранспортного предприятия**

Автомобиль

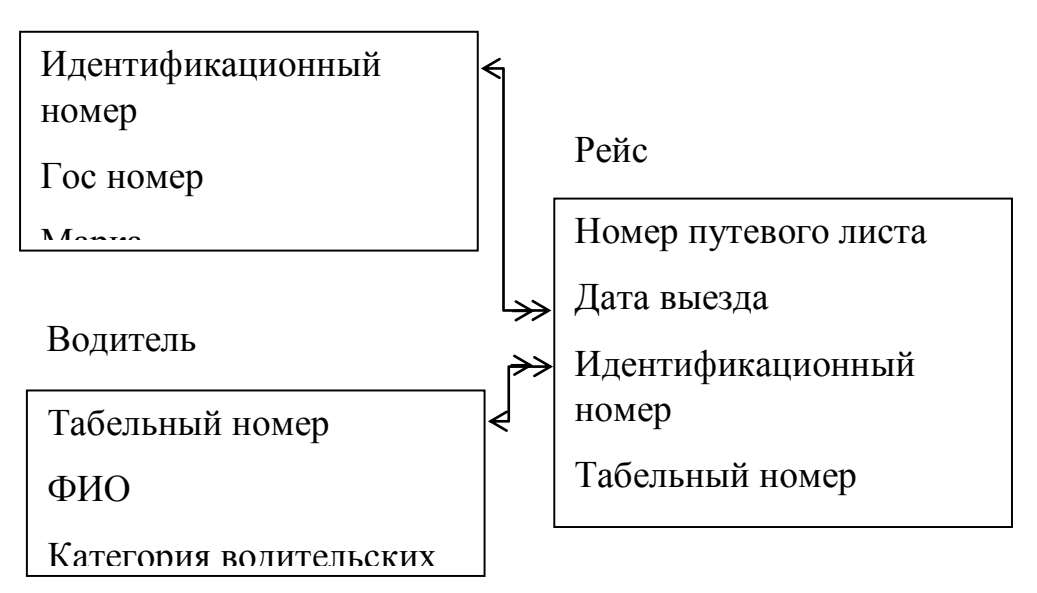

Ограничения

- Гос номер (например А 876 НА  $63$ )
- Категория водительских прав (В, С, Д, Е)
- Табельный номер от 100 до 30000
- Идентификационный номер порядковый номер от 1000 до 30000
- Пробег (вещественное число) от 1 до 100000
- Номер путевого листа порядковый номер от 1 до 10000
- Год выпуска от 1980 до 2005

Количество данных

- Водителей 7
- Автомобилей 5
- Рейсов 20

Обработка данных

- Триггер на добавление и редактирование данных о водителях
- Процедура на добавление нового автомобиля с автоматической генерацией идентификационного номера
- Найти список рейсов в Москву (Гос номер, ФИО водителя, категория прав, пункт назначения, номер путевки, дата выезда, длина пути ) с сортировкой по убыванию номера путевки
- Анализ эксплуатации автомобилей (гос номер, пробег)

Пользователи

- Директор полный доступ к Водителям, Автомобилям и процедуре, только просмотр Рейсов
- диспетчер полный доступ к Рейсам, просмотр Водителей, Автомобилей
- Иванов, Петров, Сидоров (группа Водители) только просмотр всех данных

# **вариант 10**

Условие задачи

Дана логическая структура реляционной базы данных для **Учет разработки полезных ископаемых**

> Код пункта Название Пропускная Пункт Код ископаемого Наименование Единица измерения Рыночная цена Ископаемые Код пункта Код ископаемого Способ разработки Открытие Закрытие Месторождение

## Ограничения

- Единицы измерения могут быть килограммы, тонны, литры, баррели и тд
- Пропускная способность измеряется в тоннах от 1 до 1000000
- Рыночная цена и себестоимость за единицу измеряется в \$ от 1 до 10000
- Запасы от 10 до 10000000
- Год открытия и закрытия месторождения от 1900 до 2010
- $\cdot$  Код пункта порядковый номер от 10 до 10000
- код ископаемого порядковый номер от 100 до 10000

Количество данных

- пунктов– 8
- ископаемых 5
- месторождений 20

Обработка данных

- Триггер на добавление и редактирование данных о месторождении
- Процедура на добавление нового пункта с автоматической генерацией его кода
- Найти список закрытых месторождений (название пункта, добываемое ископаемое, способ добычи, открытие, закрытие, срок действия) с сортировкой по убыванию закрытия
- Анализ ископаемых (наименование ископаемого, общие запасы) только для работающих месторождений

Пользователи

- Министр просмотр всех данных, корректировка цены Ископаемых
- Исследователь полный доступ ко всем данным и процедуре
- Иванов, Петров, Сидоров (группа Потребители) только просмотр всех данных

Приложение №2

# **Фонд оценочных средств**

для проведения аттестации

по модулю: «Реализация объектов базы данных средствами СУБД»

Екатеринбург, 2019

#### **Комплект оценочных средств**

<span id="page-61-0"></span>Комплект оценочных средств разработан в соответствии с требованиями компетенции WSR «Программные решения для бизнеса».

Задание направлено на создание объектов базы данных.

#### УСЛОВИЯ ВЫПОЛНЕНИЯ ЗАДАНИЯ

1. Место выполнения задания: мастерская «Программные решения для бизнеса»

2. Максимальное время выполнения задания: 4 академических часа.

## ЗАДАНИЕ.

Необходимо создать базу данных об отелях, с которыми работает туроператор. Для этого необходимо создать несколько связанных между собой таблиц:

1. Таблицу со списком услуг: ресторан, спортивные тренажеры, досуг, тренажерные залы, сауна.

2. Таблицу со списком курортов (населенного пункта, в котором находится отель)

3. Таблицу с информацией о типе питания: все включено, только завтрак и др.

4. Таблицу с информацией об отелях – таблица должна содержать информацию о:

- названии отеля,
- классе отеля (количестве звезд: целое значение от 0 до 5),
- идентификатор питания,
- идентификатор курорта,
- описание отеля,

количество номеров

5. Таблицу, которая содержит информацию об услугах каждого из отелей. Таким образом, таблица должна содержать информацию об:

Идентификаторе услуги,

Идентификаторе отеля

6. Таблицу с отзывами об отеле – таблица должна содержать информацию об:

Авторе отзыва,

Тексте отзыва,

Идентификаторе отеля,

Оценке отеля,

Информацию о модерации отзыва

7. Сформировать запрос, который позволит по выбранному отелю просмотреть все отзывы, оставленные на сайте

8. Получить список недовольных клиентов (оценка по отзывам меньше 2.5)

9. Получить сведения об отелях, которые расположены в заданном курорте

10. Получить сведения об отелях, которые работают по типу «всё включено»

Приложение №3

# **Фонд оценочных средств**

для проведения аттестации

по модулю: «Проектирование реляционных баз данных на основе анализа

предметной области»

Екатеринбург, 2019

#### **Комплект оценочных средств**

<span id="page-64-0"></span>Комплект оценочных средств разработан в соответствии с требованиями компетенции WSR «Программные решения для бизнеса».

Задание направлено на проектирование ER -диаграммы.

#### УСЛОВИЯ ВЫПОЛНЕНИЯ ЗАДАНИЯ

1. Место выполнения задания: мастерская «Программные решения для бизнеса»

2. Максимальное время выполнения задания: 4 академических часа.

# ЗАДАНИЕ. **Создание ER-диаграммы базы данных для сайта туроператора.**

Необходимо спроектировать базу данных для туроператора. В задачу туристического оператора входит формирование туров и формирование цен на тур.

У туроператора , для которого проектируется БД, есть постоянные крупные компании клиенты, которые покупают туры. Кроме того, туроператор продает туры в розницу всем желающим. Для постоянных клиентов предусмотрена скидка на туры. Поэтому в базе данных туроператора должна храниться информация о клиентах: имя и фамилия клиента, страна, город, номер телефона.

Подбор тура у туроператора реализуется по простому алгоритму:

- Сначала вводятся данные о городе вылета и стране, которую хочет посетить клиент;
- Затем определяются даты вылета и количество ночей путешествия;
- После этого указывается количество отдыхающих (возраст и количество отдыхающих влияет на тип номера, количество кроватей в номере, площади и т.д.)

Следующим этапом происходит выбор отеля и типа номера

По заданным параметрам выводится информация о свободных сервисах, которые предоставляют отели на указанные даты (гостиницы, бунгало, апартаменты)

В связи с этим, проектируемая БД должна содержать информацию о:

- названии отеля,
- стране отеля,
- названии курорта (населенного пункта, в котором находится отель),
- описании отеля,
- классе отеля (количестве звезд: целое значение от 0 до 5),
- типе питания,
- услугах отеля,
- рейтинге отеля (рейтинг формируется посредством сбора и анализа отзывов клиентов об отелях и услугах),
- список доступных услуг: ресторан, спортивные тренажеры, досуг, тренажерные залы, сауна.

Клиенты могут просмотреть фотографии отеля. Все отели и услуги наглядно рекламируются фотографиями. По каждому отелю должно быть одно основное фото и несколько дополнительных (3-6).

Вся эта информация обязательна для заполнения.

В базе туроператора содержится информация о всех гостиничных номерах, которыми располагает отель. Большое количество фотографий гостиничных номеров отеля, позволит клиентам понять его комфортабельность. Поэтому в базе данных должно быть предусмотрено хранение ссылок на фото-изображения. Для гостиничного номера необходимо указать номер комнаты, класс номера, стоимость номера в день, информацию о бронировании гостиничного номера, количестве мест, наличии в номере оборудования (фен, холодильник, телевизор, и т.п.).

Продаваемые туры включают в себя не только питание и проживание в гостиницах, но и перелеты, страховки, трансферы. Поэтому туроператор сотрудничает со страховыми компаниями, перевозчиками. Информация о стоимости этих услуг также хранится в базе данных. стоимость Стоимость туров, отелей, услуг и страховок определяются прейскурантом цен, установленным агентством на определённую дату. Все цены в прейскуранте должны быть в рублях.

База данных должна предусматривать наличие «корзины». Понравившийся тур клиент может занести в «выбранные туры».

Все заказы и их оплата записываются в базе данных отеля. Платежи за гостиничные номера и другие услуги учитываются отдельно друг от друга.

Любой зарегистрированный пользователь может оставить отзыв о туре, отеле, услуге. Все отзывы проходят предмодерацию.

**Екатеринбург, 2019**

для проведения аттестации

**Фонд оценочных средств**

по модулю: «Администрирование и настройка серверов баз данных»

Приложение №4

## **Комплект оценочных средств**

# УСЛОВИЯ ВЫПОЛНЕНИЯ ЗАДАНИЯ:

- 1. Место выполнения задания: мастерская «Программные решения для бизнеса
- 2. Максимальное время выполнения задания: 2 академических часа.

Зачетное задание предполагает практическое выполнение задач администрирования БД. Задание позволяет продемонстрировать комплексное понимание процесса администрирования реляционной базы данных посредством SQL.

# ЗАДАНИЕ

В качестве базы данных можно взять любую, которая расположена на вашем сервере. (в отчете должна присутствовать команда, которая демонстрирует содержимое вашей БД - команда SHOW TABLES)

- 1. Необходимо создать пользователей, которые описаны в задании
- 2. Необходимо записать правила, которые назначают привилегии пользователям и продемонстрировать работу созданных привилегий ( в отчете должна присутствовать демонстрация того, что вы авторизовались под созданным пользователем и выполнили те команды, которые ему ЗАДАНЫ с помощью привилегий)

Назначьте следующие привилегий пользователям:

 Пользователь с фамилией Ford обладает правом просмотра целого отношения;

 Пользователь с фамилией Smit обладает правом вставки и удаления целого отношения;

– Каждый пользователь обладает правом редактирования только нескольких заданных столбцов той таблицы которую может просматривать (то есть для каждого пользователя нужно дать привилегию просмотра таблицы и привилегию редактирования заданных столбцов. Таблицы при этом должны быть разные)

 Пользователь Nash обладает правом извлечения целого отношения (просмотра) и обновления только двух атрибутов ;

 Пользователь Todd обладает правом извлечения только атрибутов трех атрибутов (при этом пользователи Todd и Nash работают с разными отношениями (таблицами))

 Пользователь Ward обладает таким же правом извлечения, что и пользователь Todd, а также правом обновления только двух атрибутов(столбцов) ;

 Пользователь Pope обладает всеми правами (извлечения, обновления, вставки и удаления) только для выбранных строк в таблицы (создать представление, которое отбирает необходимые строки по условию);

 Пользователь Jones обладает правом удаления строк из заданного отношения;

 Пользователь King обладает правом извлечения статистических данных (о минимальных, максимальных, средних значениях, итоговых значениях, количественных значениях). Для этого необходимо создать представление (VIEW- сохраненный запрос или их называют "виртуальными таблицами"), которое выводит статистические данные (статистические данные выводят итоги, которые могт быть реализованы с помощью агрегатных функций SUM, AVG, COUNT, MIN, MAX с группировкой по выбранному вами столбцу). В отчете необходимо пояснить что выводит ваше представление.

 Задать пользователю King привилегию извлечения (то есть просмотра) этой "виртуальной таблицы"

 10. Создать пользователя ADMIN, у которого есть все привилегии и привилегия передачи прав другим пользователям